문서번호: 3200-01QEES

# **SAMSUNG**

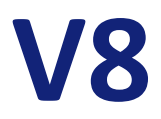

# **Datasheet**

Version 1.00

Digitally signed by Şarco Alexandru Date: 2022.09.15 09:33:14 EEST Reason: MoldSign Signature Location: Moldova

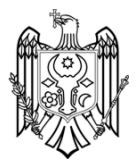

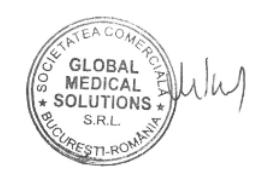

September, 2021

Rev 1.0

**CONFIDENTIAL**

THIS DOCUMENT CONTAINS CONFIDENTIAL INFORMATION WHICH IS PROPRIETARY TO SAMSUNG MEDISON CO., Ltd.<br>THE DOCUMENT AND ITS CONTENTS (INFORAMTION) CANNOT BE COPIED OR DISCLOSED WITHOUT THE EXPRESSED WRITTEN CONSENT OF SAMSUNG M

# SYSTEM SPECIFICATION

# 1.1 General

# PHYSICAL SPECIFICATION

- Height: 1,370 ~ 1,698 mm (53.9 ~ 66.9")
- Width: 559 mm (22.0")
- Depth: 964 mm (38.0")
- Weight: Approx. 80 kg (176.4 lbs)

# ELECTRICAL POWER

- Voltage: 100 ~ 240 VAC
- Frequency: 50/60 Hz
- Power Consumption: Max. 800 VA

(with Peripherals)

- Nominal Current: 1.22 ~ 2.71 A
	- 110V: 2.44 A
	- 220V: 1.41 A
- Heat Dissipation: 2,732 BTU/h
- Safety Class
	- System: A
	- Transducer: BF (probe dependent)
- Battery (Optional)
	- 14.4VDC, 6,900mAh, 99.36W Lithium-ion Battery x 2EA
	- Standby Mode: Approx. 36 hours
	- Scan time: Approx. 40 min.
	- Wake up time from Sleep mode: Approx. 23 sec.
	- Charging time: Approx. 3 hours

# (It is subject to change depending on user environment.)

# CONSOLE DESIGN

• 3 or 4 Probe Ports

 $(2)$ 

- CW Probe Port (Option)
- Height/Rotate Adjustable Control Panel
- Height/Tilt/Rotate Adjustable Monitor
- On-board Storage for Peripherals
- 6 Probe Holders
- Endo-cavity Probe Holder (Option)
- Gel Bottle Storage
- Gel Warmer (Option)
- 4 Swivel/Lock Wheels (wheel diameter: 5 inch)
- Front and Rear Handles
- Integrated Cable Management
- Integrated High-fidelity Stereo Speakers
- Prevention of Noise of the System
- Easy-to-clean Air Filter
- EMC class A
- Operating System: Windows 10
- CPU: Intel i5 2.5 GHz
- GPU: NVIDIA GeForce GTX 1650
- RAM: DDR4 SDRAM (16 GB)
- Storage: Integrated SSD (512 GB)  $(45)$

# CONTROL PANEL

- Height: adjustable 180 mm
- Rotation: adjustable +/- 30° from center

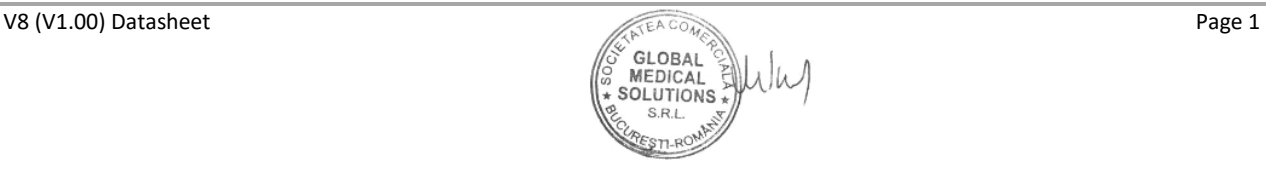

#### **www.samsunghealthcare.com** CONFIDENTIAL

- Ergonomic Hard Key Operations
- Functional Grouping of Keys
- Interactive Back-lighting
- Functional Grouping of Keys on 14" wide LED Touch Panel
- Integrated Alphanumeric QWERTY Backlit Keyboard (optional) and Virtual Screen Alphanumeric QWERTY Keyboard on Touch Panel  $(76)$
- Integrated Recording Keys for Remote Control of Peripherals or DICOM Devices
- **Trackball**

# **MONITOR**

- Size:  $23.8'' (73)$
- Type: LCD monitor (with LED Backlight Unit)
- Resolution: 1,920 x 1,080 x 24 bits
- Tilt Angle: -90° ~ +10°
- Viewing Angle: 178° (R/L, U/D)
- Rotation Angle: -360° ~ +360°
- Adjustable Movement: Up/Down, Forth/Back
- Contrast Ratio: 1000:1
- Contrast Adjustment: 0 ~ 100, Default 80
- Response Time: 14 ms
- Luminance: 350 cd/m<sup>2</sup> (Panel)
- Brightness Adjustment: 0 ~ 100, Default 50
- Sharpness Adjustment: 0 ~ 100, Default 50

# TOUCH SCREEN

#### V8 (V1.00) Datasheet Page 2

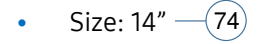

- Type: LCD in-cell capacitive touch screen (with LED Backlight Unit)
- Resolution: 1,920 x 1,080 x 24 bit  $(6)$ 
	- Interactive Dynamic Soft Key Menu Display
	- Digital TGC Controls on Touch Screen
	- Digital TGC Line Memory Function
	- Virtual Screen Alphanumeric QWERTY Keyboard on Touch Screen
	- Brightness/Contrast Control
	- Mechanical Tilting

# PERIPHERAL SIGNALS

- Stereo Audio Output
- $\sim$  Multiple USB Ports: 2 USB 2.0 ports (Front),  $\sim$   $\sim$ 2 USB 3.0 Ports (Rear)
	- 1000BASE-T Gigabit Ethernet
	- HDMI Output: 2 ports (1920 x 1080 Resolution)

# ENVIRONMENTAL CONDITION

- **System** 
	- Operating Temperature: 10~35 °C
	- Operating Humidity: 30~75 %
	- Operating Pressure: 700~1,060 hPa
	- Storage/Shipping Temperature: -25~60 °C
	- Storage/Shipping Humidity: 20~90 %
	- Storage Pressure: 700~1,060 hPa
- Probe
	- Operating Temperature: 10~35 °C

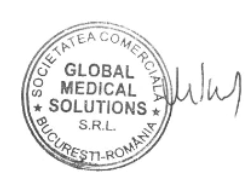

#### **www.samsunghealthcare.com** CONFIDENTIAL

- Storage/Shipping Humidity: 20~90 %
- Storage Pressure: 700~1,060 hPa
- Probe
	- Operating Temperature: 10~35 °C
	- Operating Humidity: 30~75 %
	- Operating Pressure: 700~1,060 hPa
	- Storage/Shipping Temperature: -25~60 °C
	- Storage/Shipping Humidity: 20~90 %
	- Storage Pressure: 700~1,060 hPa

# 1.2 Operating Mode

#### 2D MODE  $(16)$

- Available Probes
	- CA1-7S
	- CA3-10A
	- CA4-10M
	- $I$ A<sub>2</sub>-14A
	- $L_A2-9A$
	- LA4-18A
	- LA3-22AI
	- EA2-11AR
	- EA2-11AV
	- EV2-10A
	- CV1-8A
	- PA1-5A
	- PA3-8B
	- MMPT3-7
- Max. Frame Rate: 5,000 Hz

(Condition: Extended Mode > PA1-

5/Cardiac/CARD Preset, 2D > Line Density Low2 > Min Depth > Write Zoom Min Size, Min Depth)

- Display
	- Top/Bottom:  $30 \sim 70$
	- Side by side
	- M only
- **Harmonic**
- Trapezoidal (Linear)
- Dual live
- Pulse Inversion / S-Harmonic > Harmonic / S-Harmonic
- M line
- Flip: L/R, U/D
- Frequency: Pen2, Pen1, Gen, Res1, Res2

(Depends on Probe & Preset)

- MultiVision™: Off, 1 ~ 7 step
- ClearVision™: Off, 1 ~ 5 step
- Advanced QuickScan™: On, Off, Update
- Line density: Low, Middle, High
- Edge Enhance: -3 ~ 3 step
- Dynamic Range:  $30 \sim 372 (5)$
- Frame Average: 0 ~ 9 step
- Gray Map: 1 ~ 12 step
- Scan Area: 40 ~ 100 %
- Image Size: 70 ~ 100 %
- Store method: Time, Manual, ECG Beat
	- Time:  $2 \sim 360$  sec
	- Beat:  $1 \sim 10$  Beat
- Chroma map:Off, 1~11 step
- Power: 2 ~ 100 %

#### **www.samsunghealthcare.com** CONFIDENTIAL

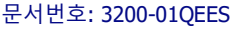

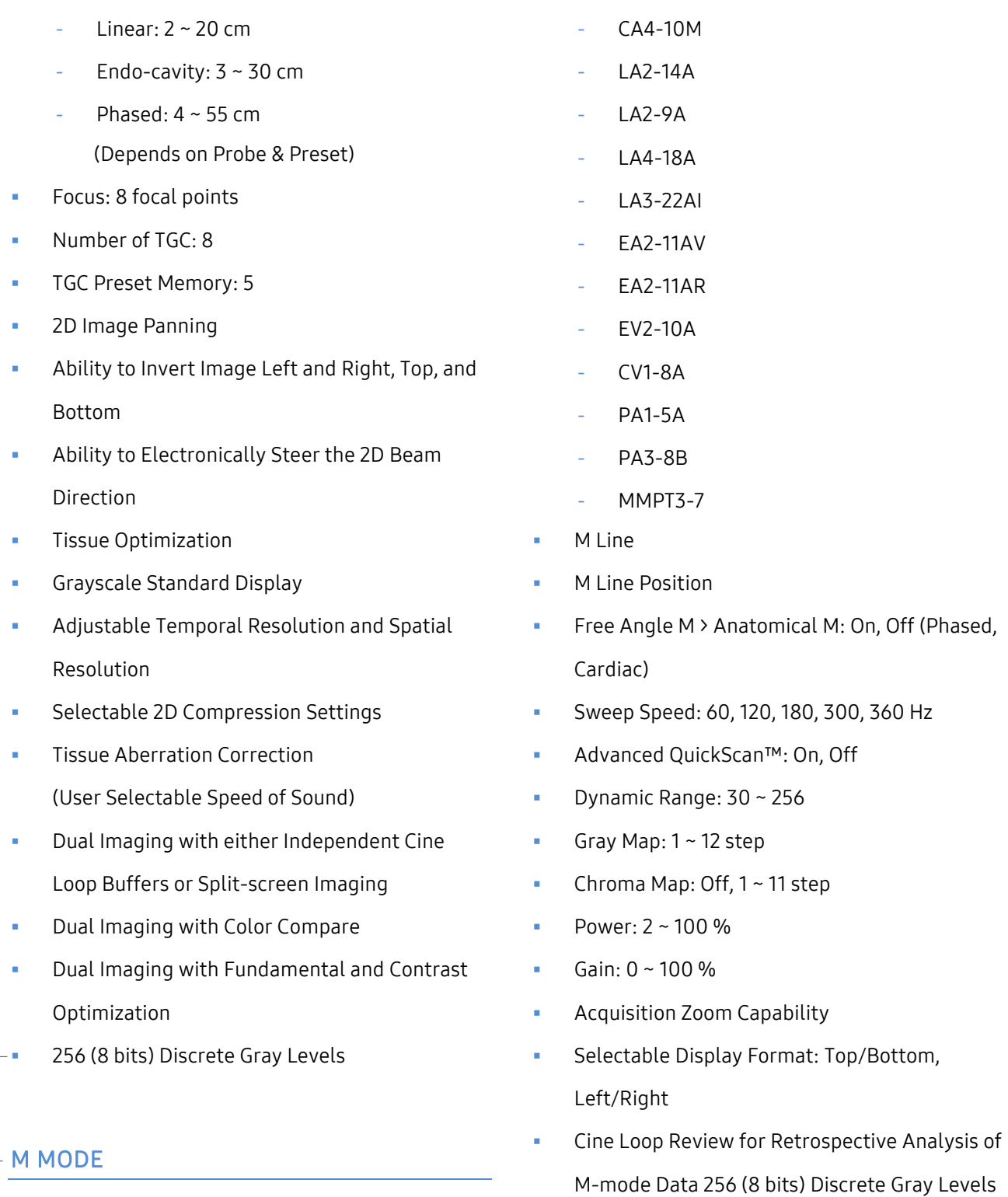

Available Probes

 $\bigcirc$ 

 $(17)$ 

- CA1-7S
- CA3-10A

V8 (V1.00) Datasheet Page 4

# S GLOBAL<sup>2</sup><br>MEDICAL<br>SOLUTIONS \*) s Is S.R.L.  $mR$

M Tx Freq.: Pen2, Pen1, Gen, Res1, Res2

M Gain: M Gain can be corrected for 2D gain.

(Same as 2D)

**www.samsunghealthcare.com** CONFIDENTIAL

- M Mark: M cursor can be displayed on 2D or C Images. M cursor displayed position can be adjusted.  $(20)$
- Anatomical M: Any desired plane can be set on the 2D-mode Image and the M-mode Image for the set plane can be reconstructed  $(19)$

# COLOR DOPPLER MODE

- Available Probes
	- CA1-7S
	- CA3-10A
	- CA4-10M
	- LA2-14A
	- $L_A2-9A$
	- LA4-18A
	- LA3-22AI
	- EA2-11AV
	- EA2-11AR
	- EV2-10A
	- CV1-8A
	- PA1-5A
	- PA3-8B
	- MMPT3-7
	- Max Velocity: 7.50 m/sec

(Condition: Extended Mode > PA1-

5A/Cardiac/CARD Preset > C > Freq. Pen

(2.3MHz) > Scale Max (22.27kHz) > Baseline Shift

- Max > Min Depth, Min ROI)
- Min Velocity: 1 cm/sec

(Condition: Extended Mode > PA1-

5A/Cardiac/CARD Preset > Freq. Pen (2.3MHz) > Scale Min 0.06KHz > Baseline Center > Max ROI)

- PRF: 0.05 ~ 25.97 KHz (probe dependent)
- Max. Frame Rate: 686 Hz (Condition: PA1-5/Cardiac/Tender Preset > 2D > Write Zoom ROI Min Size, Min Depth > Line Density Low2 > C > Freq. Pen2 (2.3MHz) > Scale Max 22.27KHz)
- Color Invert: On, Off
- Multi Freq.: Pen2, Pen1, Gen, Res1, Res2
- Filter:  $1 4$
- Scale: 0.05 ~ 25.97 KHz (Probe Dependent)
- Baseline: -8 ~ 8
- Balance: 0 ~ 16
- Display Mode: Color + BW, BW only
- Color mode: Velocity, Power, Variance, Vel + Var
- Steer: 0°, ±15°, ±20°, ±30°  $-$  (60
- Sensitivity: 0 ~ 5 step
- Smooth:  $0 \sim 5$
- Density: High, Mid, Low
- Frame Avg.:  $0 \sim 5$
- TDI: Phased Array only
- Color Map:  $1 12$
- Gain Control: 0 ~ 100%
- Color Gain
- ROI
- Baseline Invert
- S-Flow
- MV-Flow
- Color Optimization: GI, WHC

 $(59)$ 

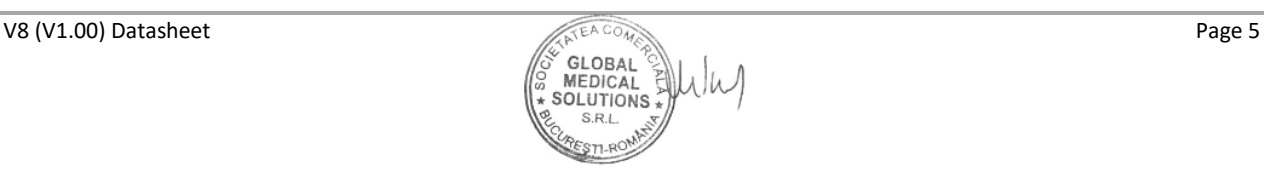

- Zoom
- Scale Sector Width and Position on Curved and Phased Array Transducers
- Simultaneous Mode during PW Mode
- Ability to Steer between ±3 Steering Angles on Linear Array Transducers
- Write Priority
- **Cine/Loop Review with Full Playback Control**
- 256 Color Bins
- Post-processing includes Baseline, Color Invert, Color Map, Hide Color, Write Priority, Blend, Variance, and Zoom  $(26)$
- Maps, Filters, Color Sensitivity, Line Density, Smoothing, Echo Write Priority, Color Persistence, Gain, and Baseline Optimized Automatically by Exam Type or is Userselectable
- Frequency Optimization Control for Spatial Resolution and Penetration Optimization
- Automatically Adapts Transmit and Receive Processing based on the Color Box Position, Providing Optimal Sensitivity and Color Resolution
- C Gain: Maps, Filters, Color Sensitivity, Line Density, Smoothing, Echo Write Priority, Color Persistence, Gain, and Baseline Optimized Automatically by Exam Type or is Userselectable
- C ROI: Position, Size, and Steering Adjustment is Possible for Color Doppler ROIs
- C Transmit Focus: Automatically Follows the color Doppler ROI position
- Variance Curve: The display of the color variance component can be adjusted
- Advanced Motion Suppression with Intelligent Algorithms; adapts to various application types to selectively eliminate virtually all color motion artifact

# POWER DOPPLER/ S-FLOW MODE

- Available Probes
	- CA1-7S
	- CA3-10A
	- CA4-10M
	- LA2-14A
	- LA2-9A
	- LA4-18A
	- LA3-22AI
	- EA2-11AV
	- EA2-11AR
	- EV2-10A
	- $CV1-8A$
	- PA1-5A
	- PA3-8B
	- MMPT3-7
- Color Invert
- S-Flow Mode: On, Off
- MV-Flow Mode: On, Off
- Other Spec.: Same as Color mode
- User-selectable Persistence

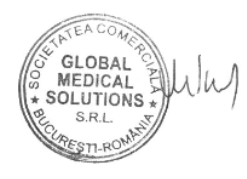

(Condition: CA1-7S, Tender Preset, base line shift max, angle max 80, Freq. 2.0MHz, Scale 33.77kHz, Move SV Position to 4.5cm)

- Min. HPRF: Different for each case
- Simultaneous: On, Off (Setup)
- Doppler Invert
- Steer Invert
- AutoCalc: On, Off (Setup)
- AutoCalc direction: All, Up, Down
- Mean Trace: On, Off
- Sweep Speed: 15 ~ 117 mm/s
- Dynamic Range: 30 ~ 256
- Sound:  $0 \sim 100$
- Filter:  $1 24$  level
- Baseline:  $-8 \sim 8$  step
- SV Size:  $0.5 \sim 25$  mm
- SV Angle: -80° ~ 80°
- TDW (Phased array only)
- Store Method: Time, Manual, ECG Beat
	- Time:  $2 \sim 600$  sec
- Advanced QuickScan™
- Smart Auto Doppler (Vascular-Artery, Carotid)
- Adjustable Velocity Display Ranges
- Selectable Low-frequency Signal Filtering with Adjustable Wall Filter Settings
- Selectable Grayscale Curve for Optimal Display
- Selectable Chroma Colorization Maps
- Selectable Display Format Prospective or Retrospective 30/70, 40/60, 50/50, 60/40, 70/30, Side by Side, Full Screen
- Doppler Review for Retrospective Analysis of Doppler Data
- 256 (8 bits) Discrete Gray Levels
- Post-processing includes Invert, Baseline, Angle Correct, Quick Angle, Display Format, Sweep Speed, Reject, Compress, and Chroma Map
	- Post-processing in PW Frozen Mode includes Map, Baseline, Invert, and Chroma

# CONTINUED WAVE DOPPLER MODE

- Available Probes
	- PA1-5A
	- PA3-8B
	- DP2B
	- CW6.0
	- MMPT3-7
- Max. Velocity: 90 m/sec (Condition: PA1-5A/Cardiac/CARD Preset > CW > Baseline Shift Max > Scale 52.50KHz > Angle Max 80)
- Min. Velocity: 10 cm/sec (Condition: CW6.0/Cardiac/CARD Preset > CW > Baseline Center > Scale 1.75KHz)
- PRF: 1.75 ~ 52.5 KHz
- Phased array, Static CW (pencil)
- Other spec.: Same as PW

# $CEUS+ MODEL(65)$

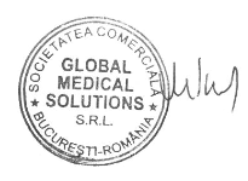

#### **www.samsunghealthcare.com** CONFIDENTIAL

- Available Probes
	- CA1-7S (V-type)
	- EV2-10A (V-type)
- Agent Type (Depends on Probe & Preset)
	- Support Commercial Agent (MI 0.04~0.4)
- Agent Timer: Timer1, Timer2 (Only Timer1 is available in 3D/4D CEUS+ mode)
- Image Type: Contrast harmonic Imaging, Nonlinear contrast harmonic imaging
- Flash: Temporary On
- Flash Frame: 3 ~ 100 frame
- Frequency: Pen, Gen, Res (depends on probe & preset)
- ClearVision™: Off, 1 ~ 5
- Dynamic Range: 30 ~ 256
- Frame Average: 0 ~ 9 step
- Frame Limit: 1 ~ Max\_Limit
- Reject Level:  $0 \sim 30$
- Gray Map:  $1 12$  step
- Scan Area: 40 ~ 100 %
- Chroma Map: 1 ~ 13 step (depends on probe & preset)
- Speed: 1,460 ~ 1,580 m/s
- Line Density: Low, Medium, High (depends on probe & preset)
- PRI Index:  $1 \sim 5$ (depends on probe & preset)
- TIC (Time Intensity Curve) Analysis (10 ROIs)
- TIC Parameter Display (12 parameters)
- TIC ROI Tracking

V8 (V1.00) Datasheet Page 9

- Accumulation Imaging (VesselMax)
- Review Pointer
- Reference Pointer
- High Frequency Contrast Capability
- Dual Imaging Mode for Simultaneous Fundamental and Contrast Displays
- Single Imaging Mode for Contrast Display
- Long Loop Capture Mode during Contrast Procedures: Max. 6 minutes (depends on probe & preset)
- MI Constant Function

# VOLUME MODE

- Available Probes
	- CV1-8A
	- EV2-10A
- Max Frame Rate: 40 Hz
- Rendering Preset
- Quality: Low, Med1, Med2, High1, High2, Extreme
- Angle: 10 ~ 120° (EV2-10A), 10 ~ 85° (CV1-8A)
- Scan Time:  $7 \sim 15$  sec
- Trimester: 1st, 2nd, 3rd, User set
- MPR (Multi-Planar Rendering) Mode
	- Mode: 2D/VCT/Render
	- Reference image
	- **Rotation**
	- Accept ROI
	- Init
	- Transparency:  $20 \sim 250$  step

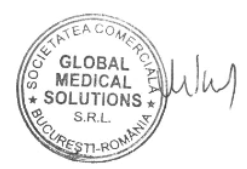

- Distance, curved-linear distance, and area in review mode can be measured with distance marker displayed via skin-line ruler
- Ability to display or remove skin-line ruler
- Cine loop review that allows measurement on individual frames
- Available on linear and curved array transducers (not available on endo-cavity transducers) 41

# S-FUSION™ MODE

- Available Probes
	- CA1-7S
	- CA3-10A
	- LA2-14A
	- LA4-18A
	- EA2-11AR
	- EA2-11AV
- Available Video Modes
	- 2D Mode (B Mode)
	- Color Doppler
	- CHI (Contrast Harmonic Imaging)
- Available Reference Images
	- CT
	- MR
	- PET
	- 3D US
- Available Functions
	- Blend Display
		- Comparative Display (Dual display)
- V8 (V1.00) Datasheet Page 13
- Auto Registration (USFN-AI901A is required)
- Auto Track
- 2D Mode (B Mode)

#### TDI MODE  $(23)$

- Available Probes
	- **PA1-5A**
	- PA3-8B
	- MMPT3-7
- Screen Format
	- 2D+TD (Single, Dual, Quad)
- Display Mode
	- Simultaneous Dual Mode: 2D/2D+TD
	- Triplex Mode: 2D+TD/PW, 2D/M+MTD
- TD Coding Steps: 65,536 color steps
- Depth Range
	- Axial: 0 to B-scan range
	- Lateral: 0 to B-scan range
- Inversion of Color Direction
- Smoothing Filter:  $0 \sim 5$  step
- Gain Control: 0 ~ 100%
- Line Density: Low2, Low1, Mid, High1, High2
- Ensemble:  $0 \sim 15$  step
- Pulse Repetition Frequency: 0.06 ~20.11 KHz
- TD Map: 1 ~ 12
- Frequency: Pen, Gen, Res
- Balance:  $0 \sim 16$
- Max Measureable Velocity: 600 cm/sec
- Min Measureable Velocity: 1 cm/sec

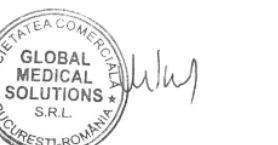

# 문서번호: 3200-01QEES

#### **www.samsunghealthcare.com** CONFIDENTIAL

#### 문서번호: 3200-01QEES

# IOTA-ADNEX MODE

- CA1-7S (Gynecology Uterus, Adnexa)
- CA3-10A (Gynecology Uterus, Adnexa)
- EA2-11AR (Gynecology Uterus, Adnexa, Cervix, Penetration)
- EA2-11AV (Gynecology Uterus, Adnexa, Cervix, Penetration)
- CV1-8A (Gynecology Uterus, Adnexa, Penetration)
- EV2-10A (Genecology Uterus, Adnexa, Cervix, Penetration, Uterus1)
- In order to predict the risk of ovarian cancer step by step, the user inputs 9 parameters directly or the values measured by the user in the ultrasound image are automatically inputted and the module that provides the stepwise probability of ovarian cancer on the screen as text and graph.

#### S-DETECT™ FOR BREAST MODE - $(51)$

- Available Probe Breast Preset
	- LA2-14A
	- LA2-9A
	- $-$  LA4-18A
- Classification
	- Auto Classification
	- Edit Classification
- BI-RADS Set: BI-RADS2003, BI-RADS2013
- BI-RADS Category
- Edit BI-RADS Scoring
- Display BI-RADS Description
- Lesion Contour
	- Auto contour
	- Manual contour
	- Line Edit contour
	- Point Edit contour
	- Hide contour line
- Display Position Information
	- Graphic Position Marker
	- Graphic Probe Marker
	- Distance from nipple
	- Angle from nipple
	- Depth from skin
- Display Size Information: Width, Height, Area
- Select Side: Left/Right
- Measure: Line distance
- Annotation: Text annotation
- Target Operation: Point, Area
- Assign: Measure Report assign
- Max Assign Count for Each Side: 5
- Position Marker control
	- Customize Circle Space
	- Supported Space Unit
	- Supported Custom Space Count (1cm, 2cm, 3cm, 4cm, 5cm)

# S-DETECT™ FOR THYROID MODE - (50

- Available Probe Thyroid Preset
	- LA2-14A

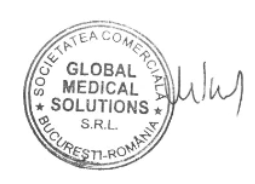

**www.samsunghealthcare.com** CONFIDENTIAL

- LA2-9A
- $-$  LA4-18A
- Classification: Auto, Edit
- Assessment Category Set
	- K-TIRADS
	- RUSS
	- ATA
	- EU-TIRADS
- TI-RADS Category
	- Edit TI-RADS Scoring
	- Recalculation Scoring
	- Display TI-RADS Description
- Lesion Contour
	- Auto Contour
	- Manual Contour
	- Line Edit Contour
	- Point Edit Contour
	- Hide Contour Line
- Display Position Information
	- Color Marking
	- Depth from Skin
- Display BodyMarker
	- Thyroid BodyMarker
- Display Size Information
	- **Width**
	- **Height**
	- Area
- Select Side: Left (Upper, Mid, Lower), Isthmus, Right (Upper, Mid, Lower)
- Measure: Line distance
- Annotation: Text

V8 (V1.00) Datasheet Page 16

- Target Operation: Point, Area
- Assign: Measure Report Assign
- Max Assign Count: 30

# 1.3 Display Mode

- Single Mode  $\left( 43\right)$ 
	- Dual Mode
	- Quad Mode
- Duplex Mode  $(27)$   $\rightarrow$
- Simultaneous Mode (Triplex)  $(28)$ 
	- Dual Live Mode
	- Zoom Mode (Read/Write)
	- Wide Screen Mode
	- Large Screen Mode
	- Full Screen Mode

# 1.4 Features (Standard)

- Advanced QuickScan™ (Automatic Optimization)
- Auto Calc (Real-Time Automatic Doppler Calculation)
- Beam Steer
- Cine for max. 23,910 frames and Loop for max. 13,146 lines
- ClearVision
- Customizable Body Maker
- Customizable Measurement Menu
- Customizable Touch Menu
- Customizable User Keys  $-(75$

#### **www.samsunghealthcare.com** CONFIDENTIAL

- Doppler Auto Trace
- Free Angle Plane
- Fully Digital Real Time Recording
- MultiVision Convex, Linear
- On-board Electronic Documentation
- Patient Information Database
- Post-image Optimization
- Post-Measurement
- Power Modulation Imaging
- Power Modulated Pulse Inversion Imaging
- Pulse Inversion Harmonic Imaging
- Screen Keyboard
- ShadowHDR™
- S-Harmonic Imaging Convex, Linear  $(18)$ 
	- Static 3D
	- Support for External USB Storage Devices
	- Trapezoidal Imaging
	- User Configurable Measurement Menu

# 1.5 Features (Optional)

- 2D Follicle™
- 5D Follicle™
- 5D CNS+™
- 5D LB™
- 5D NT<sup>™</sup>
- 5D Limb Vol.™
- 5D Heart Color™
- ADVR
- ArterialAnalysis™ 52
- AutoEF

- Auto IMT+
- BiometryAssist™
- Cardiac Measurement
- CrystalVue™
- CrystalVue Flow™
- CEUS+
- CW Function
- $\blacksquare$  DICOM  $\lightharpoonup$  61
- E-Cervix™
- ElastoScan+™
- E-Strain™
- EzExam+™
- HDVI™
- HQ-Vision™
- IOTA-ADNEX
- LaborAssist™
- LumiFlow™
- Mobile Export
- MPI+
- MV-Flow™  $64$
- NeedleMate+™
- NerveTrack™
- Panoramic+
- RealisticVue™
- S-Detect™ for Breast
- S-Detect™ for Thyroid
- S-Fusion™
- Smart 4D
- SonoSync™
- S-Shearwave Imaging™
- Strain+

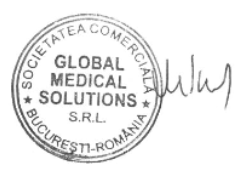

#### **www.samsunghealthcare.com** CONFIDENTIAL

- StressEcho (62
- **XISTIC**
- UterineAssist™
- Expanded Storage (1TB)

# 1.6 Peripheral Options

- BatteryAssist
- ECG (USB type)
- Endo-cavity Probe Holder
- External USB Printers
- Foot Switch (USB type)
- Gel Warmer
- Integrated Options for Digital B/W Printer, Digital Color Printer  $(32)$ 
	- Keyboard
	- Printer Tray (B/W, Color)
	- Basket

# 1.7 Display Annotation

- Patient ID/Name/Age
- Probe Name & Application
- MI & TI
- Date (3 Types)
- Time (hh:mm:ss AM/PM)
- Probe Orientation (Probe Name)
- Orientation Mark (S mark)
- BodyMarker
- Annotation
- Power
- Gain
- Zoom Indicator
- Focal Point
- Focus
- Depth
- **TGC Curve**
- Depth Meter
- PRF
- **Frequency**
- Frame Average
- Gray Map
- Dynamic Range
- Harmonic
- Trapezoidal
- Dual Live
- Pulse Inversion
- ElastoScan+™
- Panoramic+
- CEUS+
- Single/Dual/Quad
- **M** Line
- M Line position
- MultiVision
- **View Angle**
- Scan Area
- 2D Image Size
- **Line Density**
- Edge Enhance
- Chroma Map
- Quick-Scan

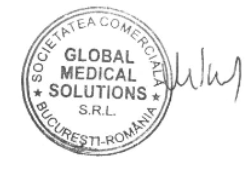

**www.samsunghealthcare.com** CONFIDENTIAL

#### POST-PROCESSING  $(15)$

- B-Mode
	- Chroma Map
	- Gray Map
	- Image Size
	- Read Zoom
	- ClearVision
	- Sweep Speed
- M-Mode
	- Chroma Map
	- M Mode Map
	- Read Zoom
	- Sweep Speed
- PW / CW Mode
	- Base line
	- Chroma Map
	- Doppler Map
	- Invert
	- Read Zoom
	- Sound
	- Trace Direction
	- Trace Method
- Color Doppler / Power Doppler Mode
	- Balance
	- Baseline
	- Chroma Map
	- Color Map
	- Hide Color
	- Invert

#### - Read Zoom

- 3D Mode
	- 3D
	- 3D XI™
	- Accept ROI
	- Chroma Map
	- MagiCut™
	- VOCAL™
	- XI VOCAL™
	- 5D Features
	- XI STIC™
- ElastoScan Mode
	- E-Gain
	- Contrast
	- Color Map
	- Alpha Blending
	- Blending Level
	- Enhancement

# IMAGE PROCESSING

- Crystal Architecture™ • System Processing Channel: 2,580,480 • Multi-beam Processing: Max. 8 beams • Imaging Depth: 2 ~ 55 cm (depends on probe & preset) • Dynamic Receive Focus • Dynamic Receive Aperture • Tx Pulse Shaping • Adjustable Dynamic Range  $(7)$  $(\,8\,)-\bullet$  $(34)$  $(35)$ 
	- Adjustable Field of View

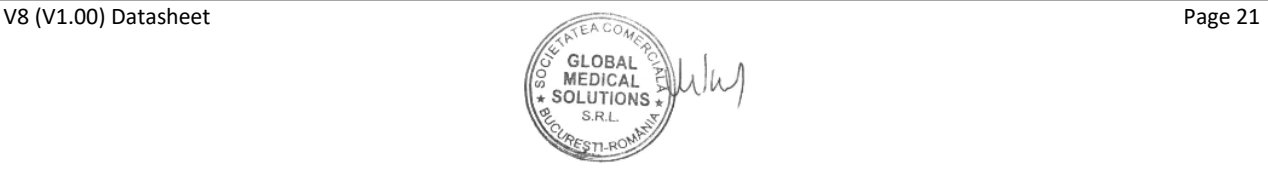

- Image Reverse: Left / Right, Up/Down
- Transmission Focus
	- Predetermined Point: Max. 8
	- Multi-zone Focal Point: Max. 4
- 256 Shades of Gray, 8 bits
- 16,777,216 colors, 8 bits for each RGB component
- •

# IMAGE ARCHIVE

- Archiving Format: DICOM  $\neg$ (78)
- Possibly Exported to Other Formats
- Archive Devices
	- SSD (Internal)
	- USB Memory Stick (External)

## CINE MEMORY/ IMAGE MEMORY

- CINE Gauge and Cine Image Number Display
- CINE/Loop Review
- Selectable CINE Sequence for CINE Review (by Start Frame and End Frame)
- Measurements/Calculations & Annotations on CINE
- Available in All Modes (include loop)
- Imaging Cine, for Real-time Acquisition and Review of 2D
- After Freezing Immediate Scrolling through Cine Memory with the Track Ball
- CINE memory: Max. 23,910 frames

• Loop memory: Max. 13,146 lines

# 1.11 DICOM

- DICOM 3.0 Compatible
- Verification Service SCU, SCP
- Modality Worklist Service SCU
	- Patient Based Query
	- Broad Based Query
- Image Storage Service SCU  $(44)$ 
	- Ultrasound
	- Ultrasound Multi-frame
- Image Storage Service SCP
	- Ultrasound
	- Ultrasound Multi-frame
	- CT (Computer Tomography)
	- MR (Magnetic Resonance Imaging)
	- MG (Mammography)
	- DX (Digital Radiography)
	- PET (Positron Emission Tomography)
- Structured Report Storage Service SCU
	- OB-GYN
	- Vascular
	- Adult Echocardiography
	- **Urology**
	- Small Parts
	- Breast Imaging
	- **Pediatric**
	- Abdomen
	- Fetal Heart (Fetal Echo)
	- MSK

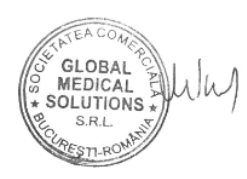

#### **www.samsunghealthcare.com** CONFIDENTIAL

- Password Policy Configurability
- Menu Access Policy Configurability
- LDAP
- MEASUREMENTS
- **Basic: Caliper**
- Abdomen
- Cardiac
- Vascular
- **Gynecology**
- **D**bstetrics
- **Fetal Heart**
- **Urology**
- MSK
- Small Parts
- Pediatric
- Thoracic
- **TCD**

# 2.1 Basic Measurement

# 2.1.1 Caliper

- B Mode
	- **Distance** 
		- Distance
		- Trace
		- $\checkmark$  Open Spline- $-54$
		- %Stenosis(D)

# - Area/Circumference

- $\checkmark$  Ellipse
- Trace
- Trace Length
- Closed Spline
- %Stenosis(A)

#### - Volume

 $(49)$ 

- $\checkmark$  1 Dist Volume
- $\checkmark$  2 Dist Volume
- 3 Dist Volume
- Ellipse Volume
- $\checkmark$  Ellipse + Dist Vol
- Dist Volume
- Angle
	- $\checkmark$  2 Line Angle
	- $\checkmark$  3 Points Angle
- M Mode
	- Distance(M)
	- Slope
	- Time(M)
	- $HR(M)$
- D Mode
	- Velocity
	- Accel
	- Time(D)
	- HR(D)
	- RI
	- Doppler Trace
		- $\checkmark$  Auto Trace
		- Limited Trace
		- Manual Trace

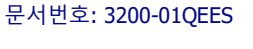

문서번호: 3200-01QEES

- RA
- RA Vol. (Simpson)
- $RA Vol. (A/L)$
- **Cavities Ratio**
- **LVOT**
- RVOT
- AV
- MV
- TV
- $PV$
- **Tei Index**
- **Pulm. Veins**
- **Hepatic Veins**
- **Tissue Doppler**
- Qp/Qs
- **Shunts**
- $\div$  HR
- Comment

# 2.5 Carotid Measurement

- **Subclavian Artery**
- $\overline{\phantom{a}}$  CCA
- $-Bulb$
- $ICA$
- $ECA$
- **Vertebral Artery**
- Vertebral 0/1/2/3/4
- General
	- Auto Trace
	- Limited Trace
- V8 (V1.00) Datasheet Page 28
- Manual Trace
- TAmax
- TAmean
- PS
- ED
- MD
- PGmax
- PGmean
- AccT
- Acc
- Dec<sub>T</sub>
- Dec
- $% **SA**$
- %StD
- Vesl. Dist
- Vol. Flow
- ICA/CCA
- Comment

# $\,$  53) 2.6 LE Artery Measurement  $\,$   $\,$   $\,$   $\,$   $\,$  55

- **Common Iliac Artery**
- **Internal Iliac Artery**
- **External Iliac Artery**
- **Common Femoral Artery**
- **Superficial Femoral Artery**
- **Deep Femoral Artery**
- **Popliteal Artery**
- Anterior Tibial Artery
- Posterior Tibial Artery
- Peroneal Artery

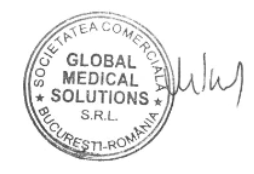

#### **www.samsunghealthcare.com** CONFIDENTIAL

- **Dorsalis Pedis Artery**
- **Medial Plantar Artery**
- **Lateral plantar Artery**
- **Metatarsal Artery**
- **Digital Artery**
- General
- Comment

# 2.7 UE Artery Measurement  $\approx$

- **Subclavian Artery**
- **Axillary Artery**
- **Brachial Artery**
- **Radial Artery**
- **Ulnar Artery**
- **Superficial Palmar Arches**
- General
- Comment

# 2.8 LE Vein Measurement  $\overline{\phantom{1}}$  67

- **Common Iliac Vein**
- **Internal Iliac Vein**
- **External Iliac Vein**
- **Common Femoral Vein**
- **Deep Femoral Vein**
- **Superficial Femoral Vein**
- **Great Saphenous Vein**
- Popliteal Vein
- **Lesser Saphenous Vein**
- Anterior Tibial Vein

- Posterior Tibial Vein
- Peroneal Vein
- Medial Plantar Vein
- Lateral Plantar Vein
- Metatarsal Vein
- Digital Vein
- General
	- Vmax
	- Dur T
	- Vesl. Dist
	- Vol. Flow
- Comment

# 2.9 UE Vein Measurement 58

- Internal Jugular Vein
- Innominate Vein
- Subclavian Vein
- Axillary Vein
- Brachial Vein
- Cephalic Vein
- Basilic Vein
- Radial Vein
- Ulnar Vein
- General
- Comment

# 2.10 Urology Measurement

- Bladder
- WG Prostate

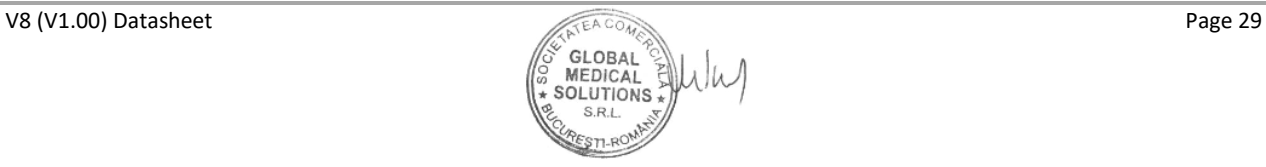

**www.samsunghealthcare.com** CONFIDENTIAL

# PROBES

# 9)–3.1 Linear Probe

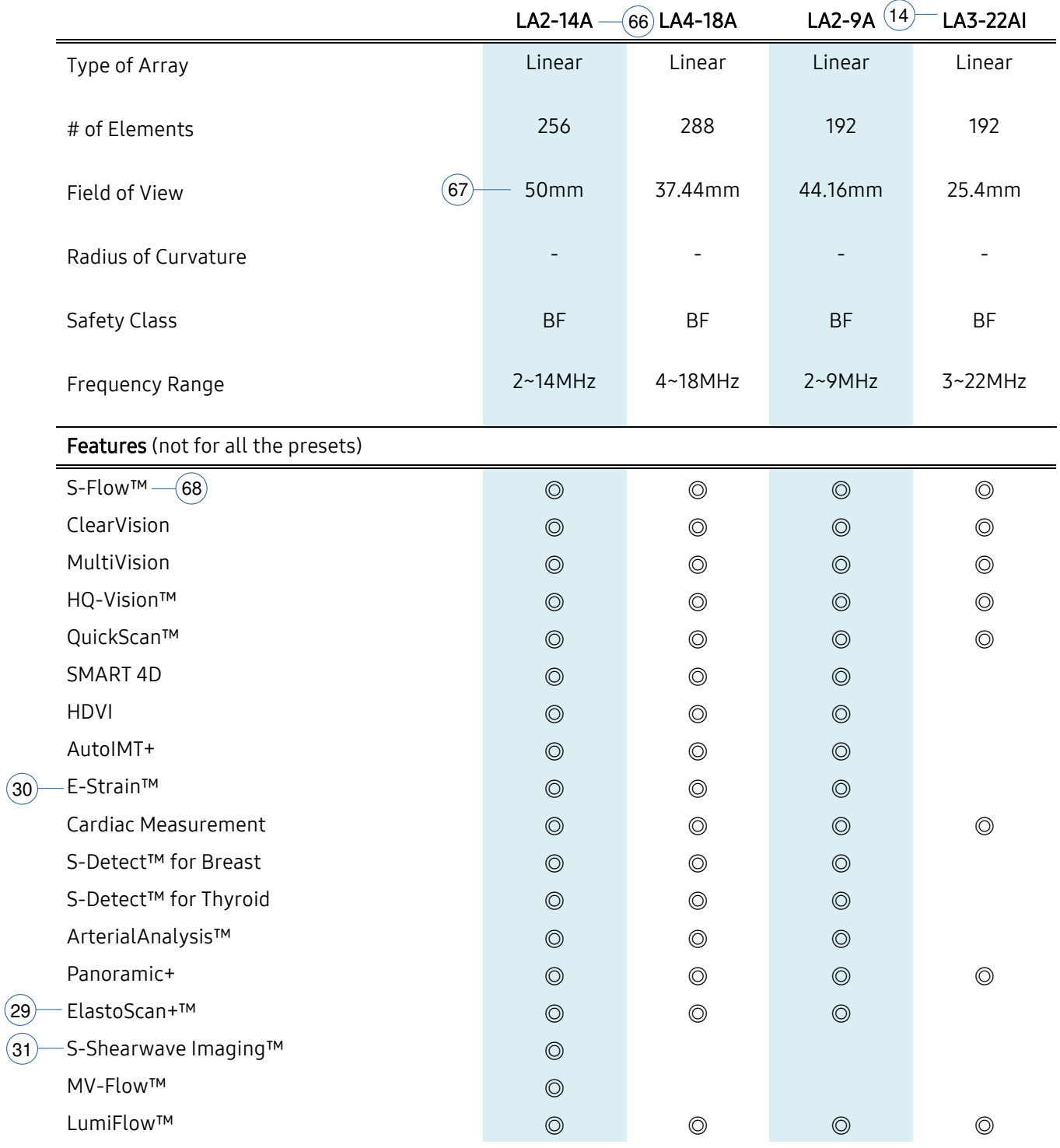

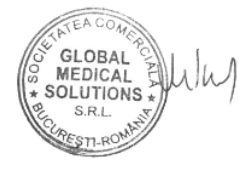

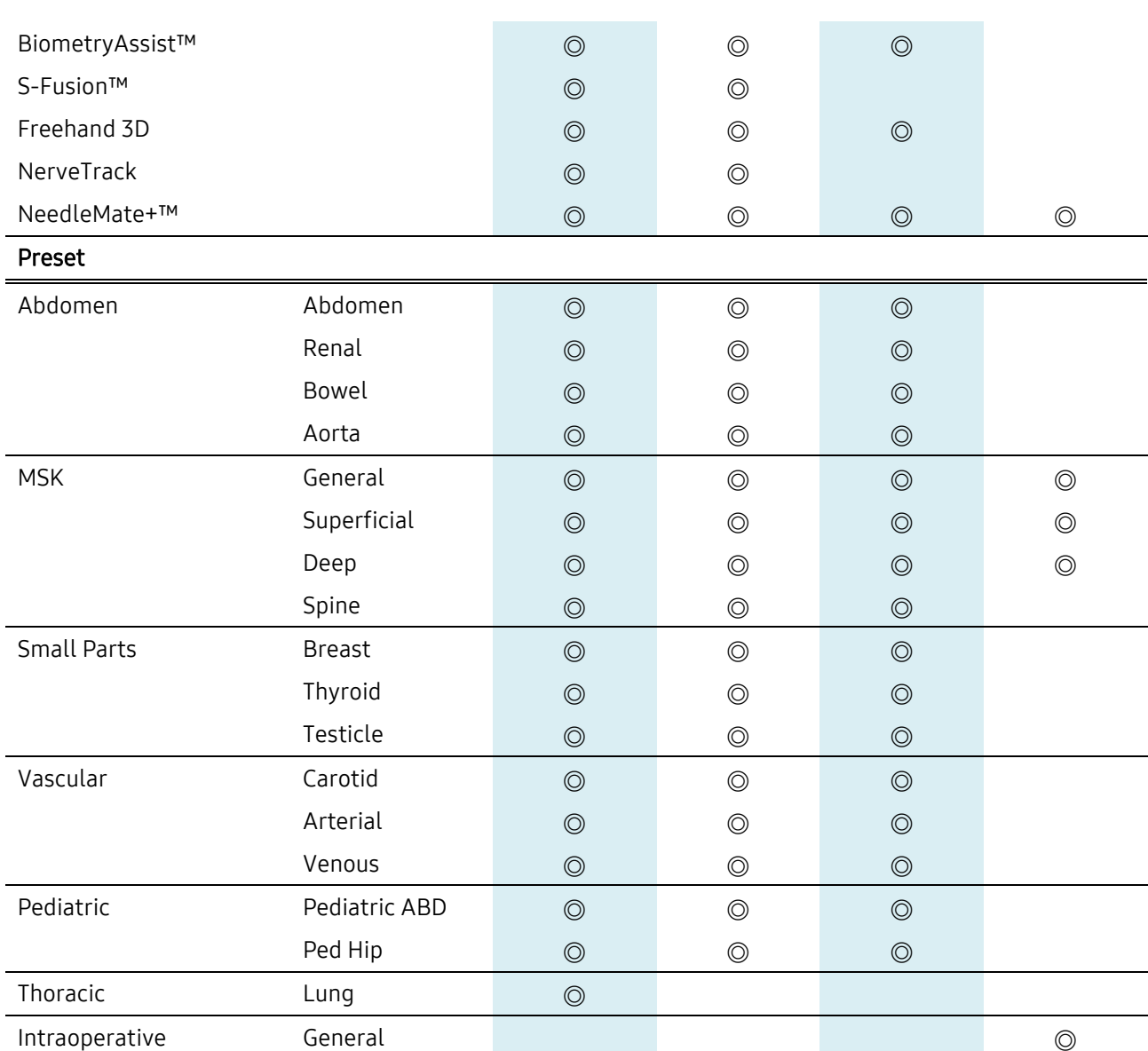

# $_{10}$  3.2 Convex Probe

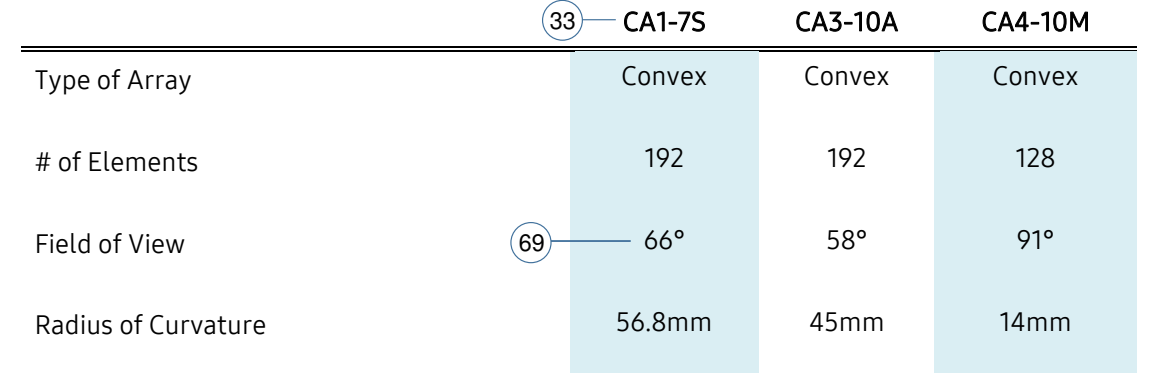

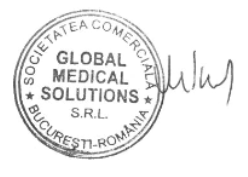

**www.samsunghealthcare.com** CONFIDENTIAL

문서번호: 3200-01QEES

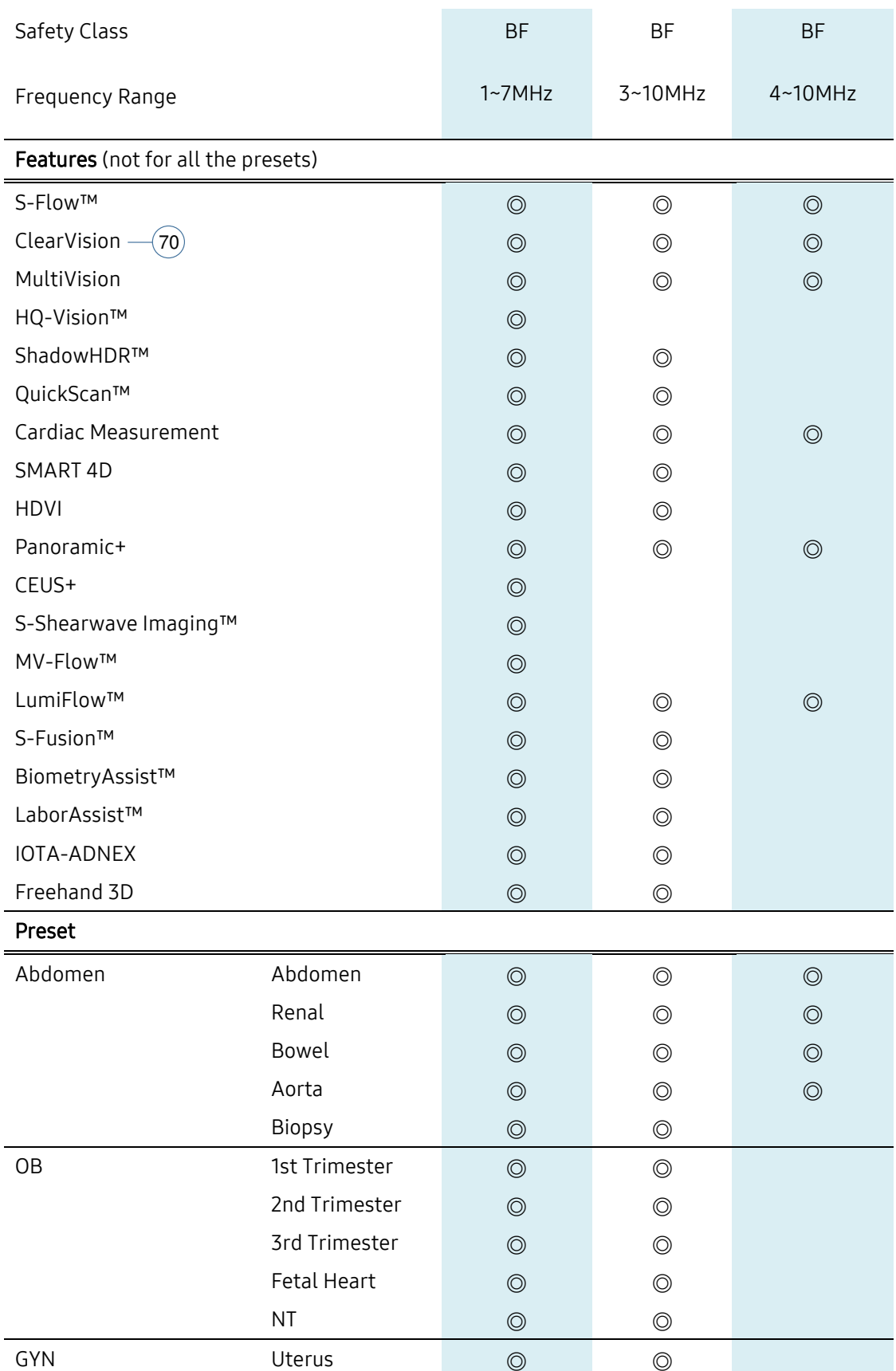

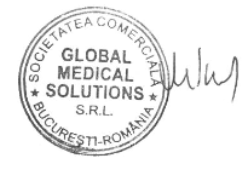

**www.samsunghealthcare.com** CONFIDENTIAL

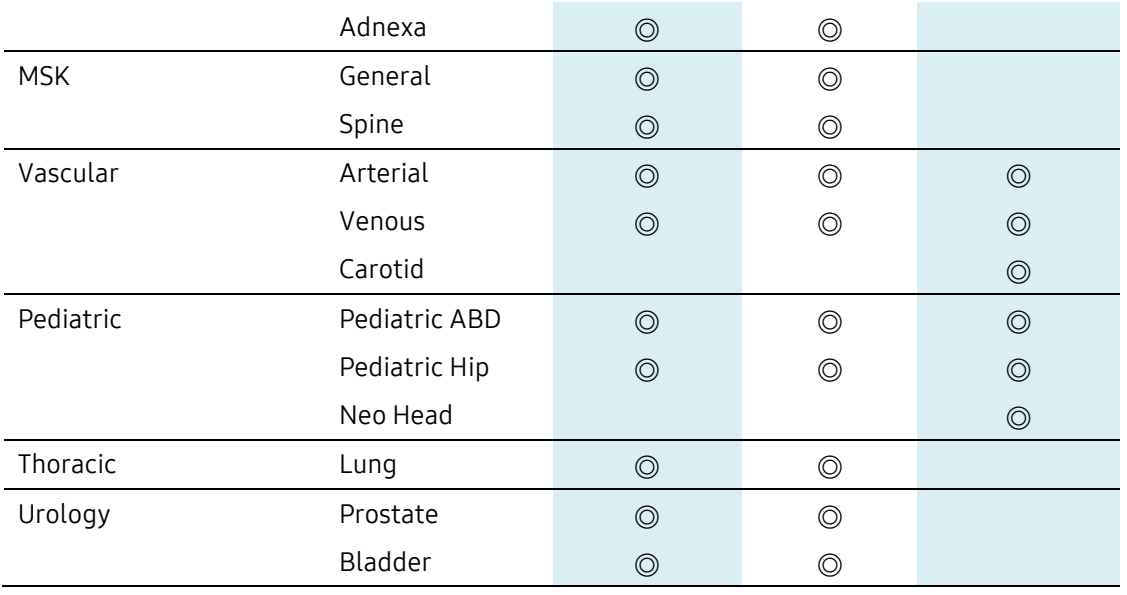

# $13$  – 3.3 Endo-Cavity Probe

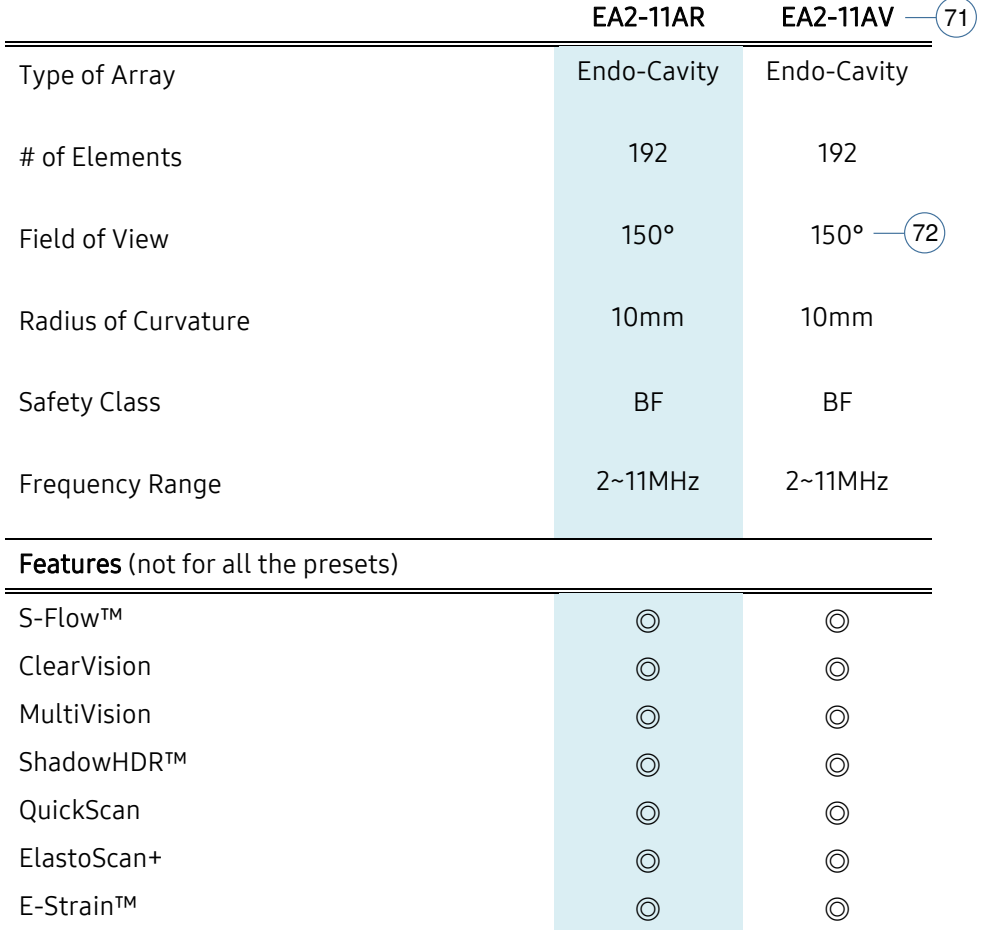

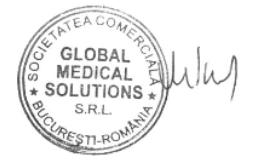

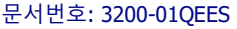

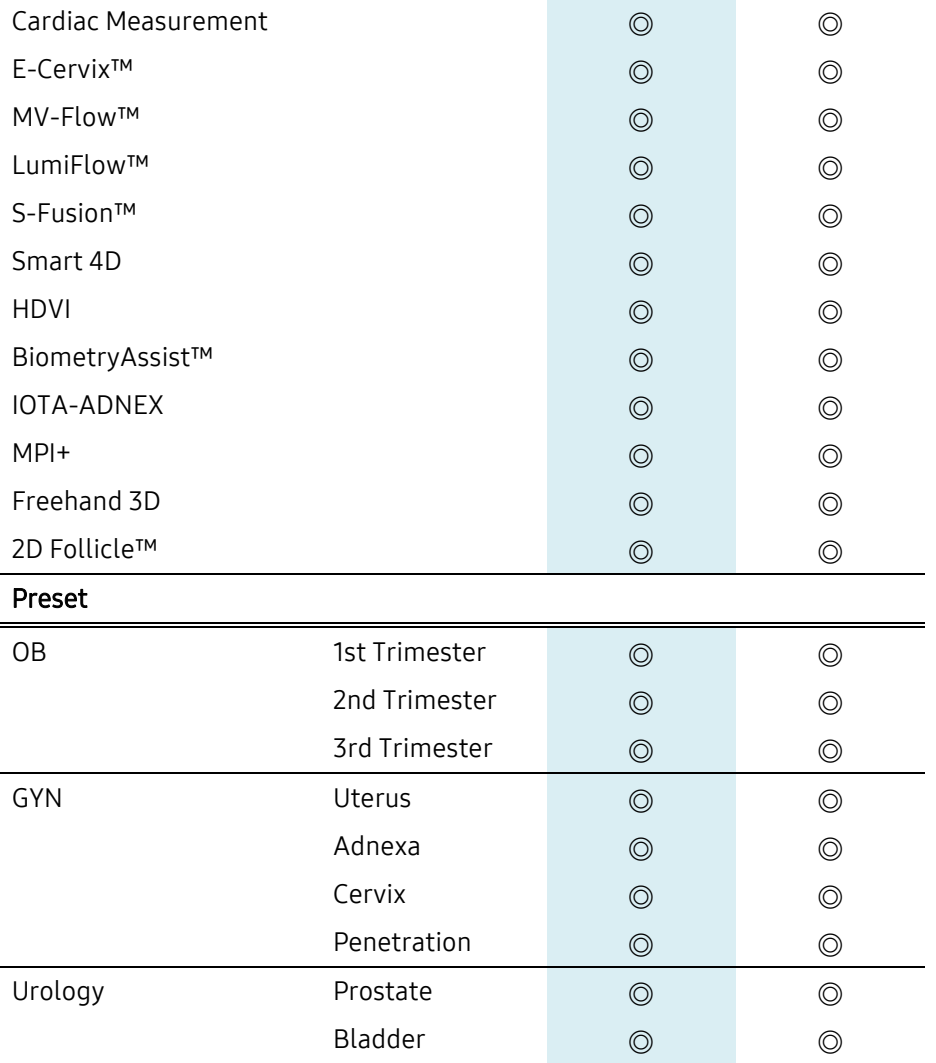

# $\overline{12}$  3.4 Volume Probe

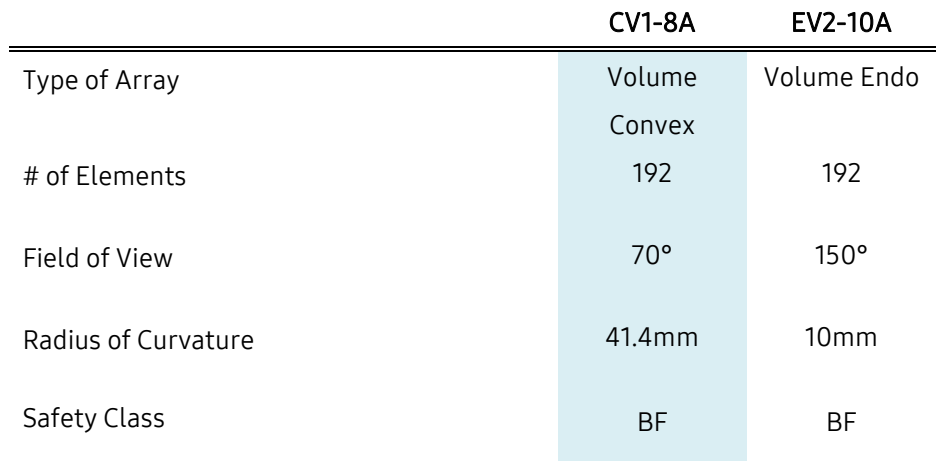

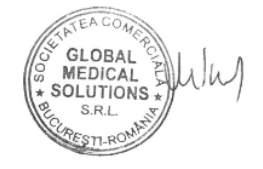

**WWW.CONFIDENTIAL** 

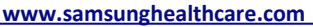

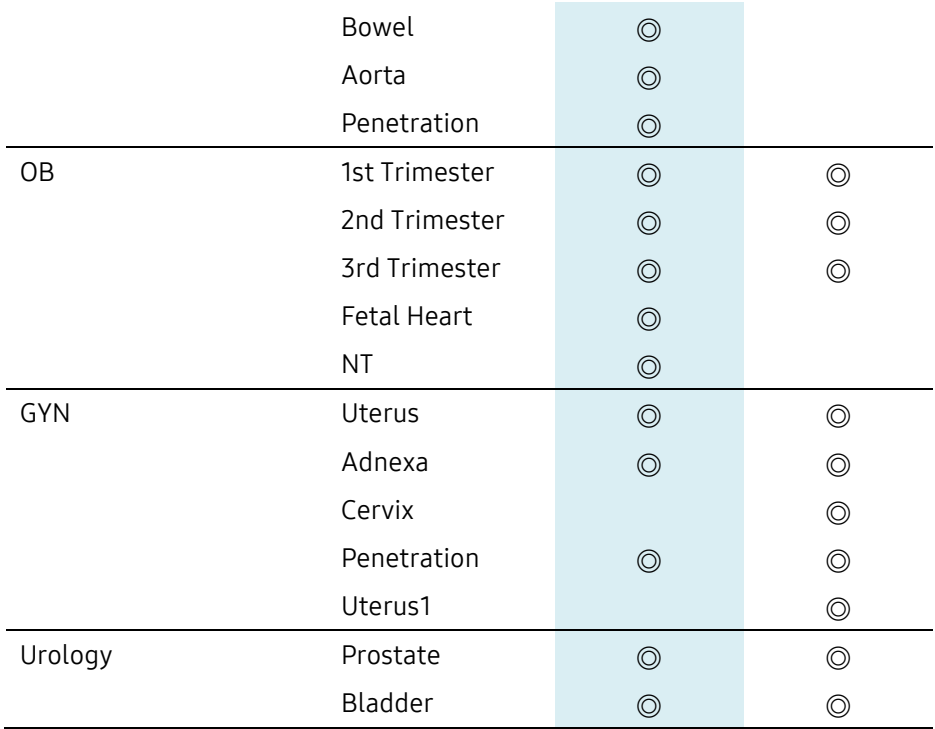

# $\widehat{A}_{11}$  3.5 Phased Array Probe

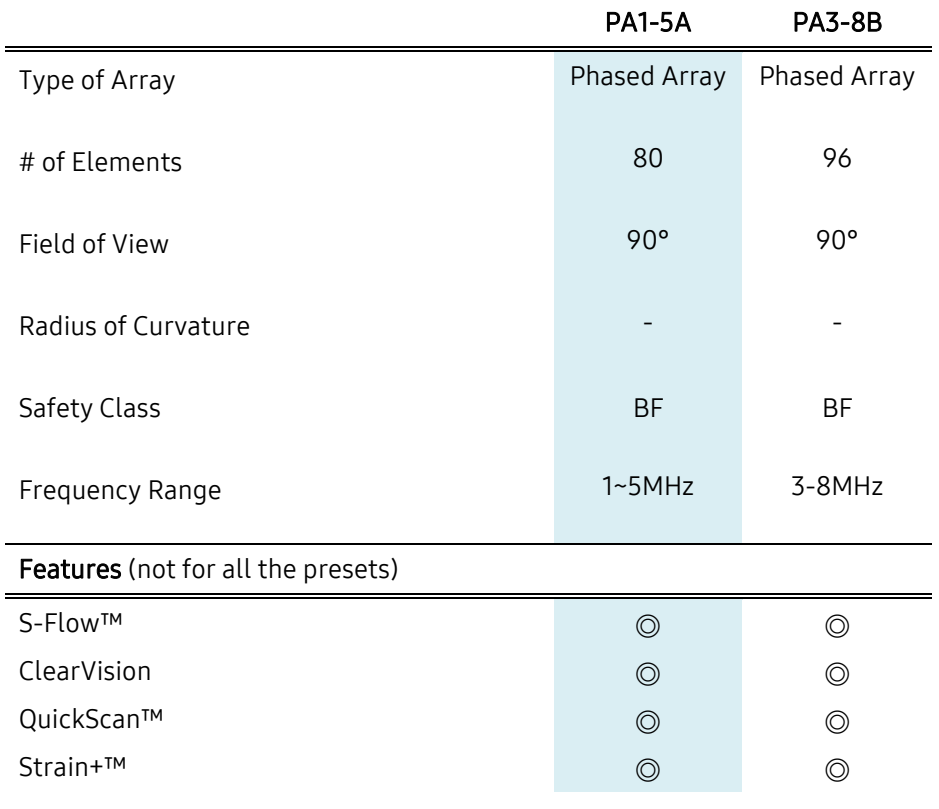

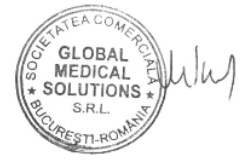

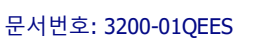

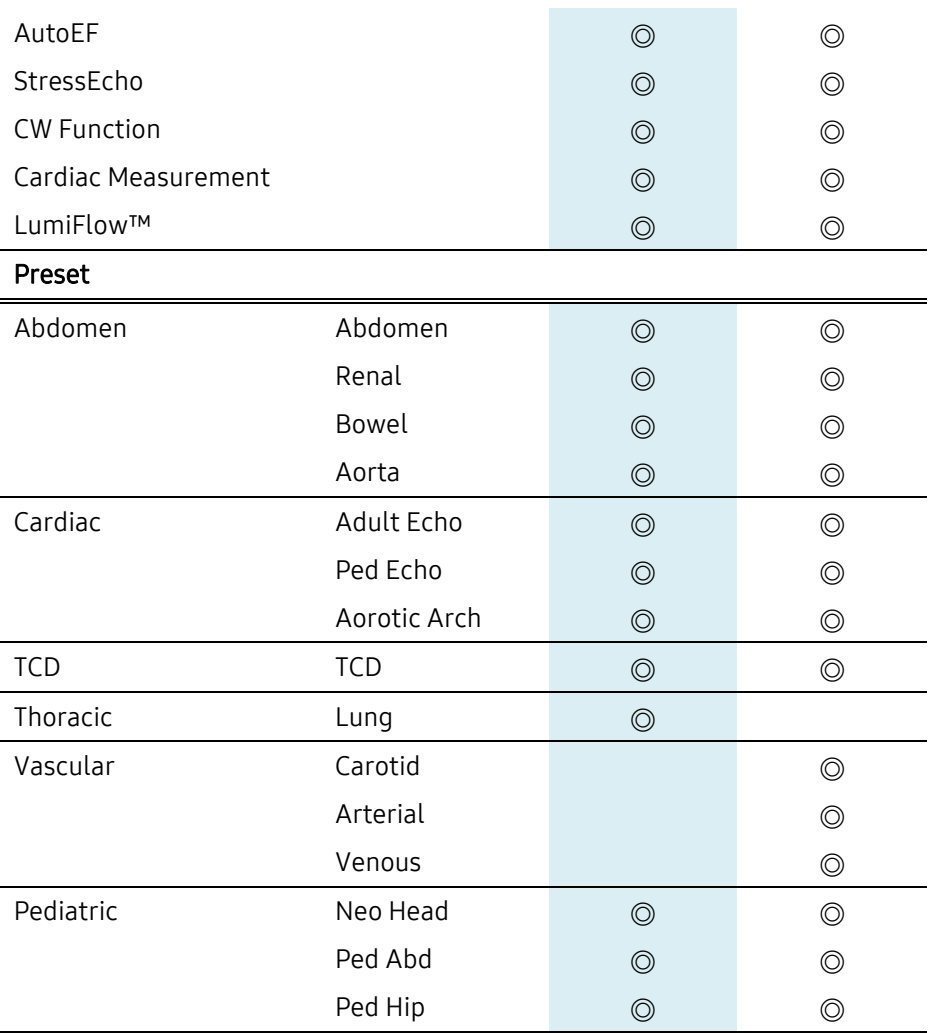

# $_3$  $-$  3.6 CW Probe

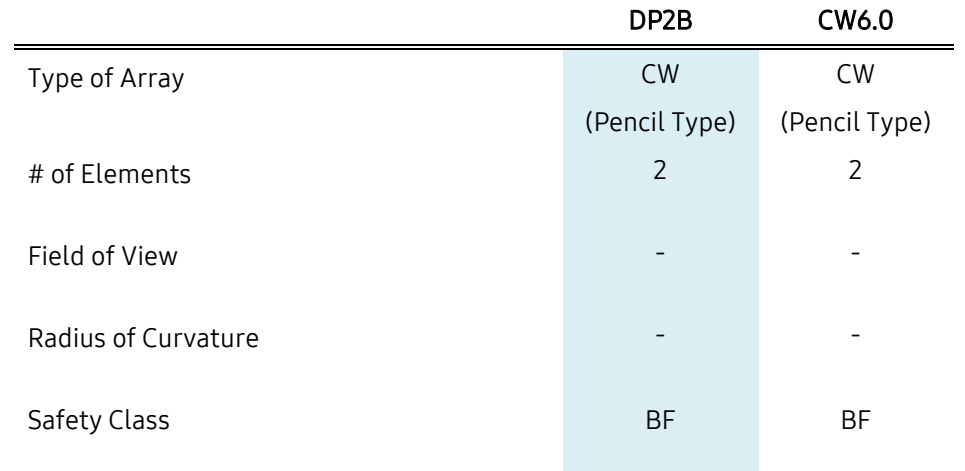

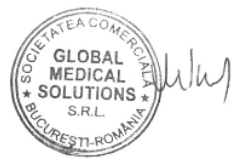

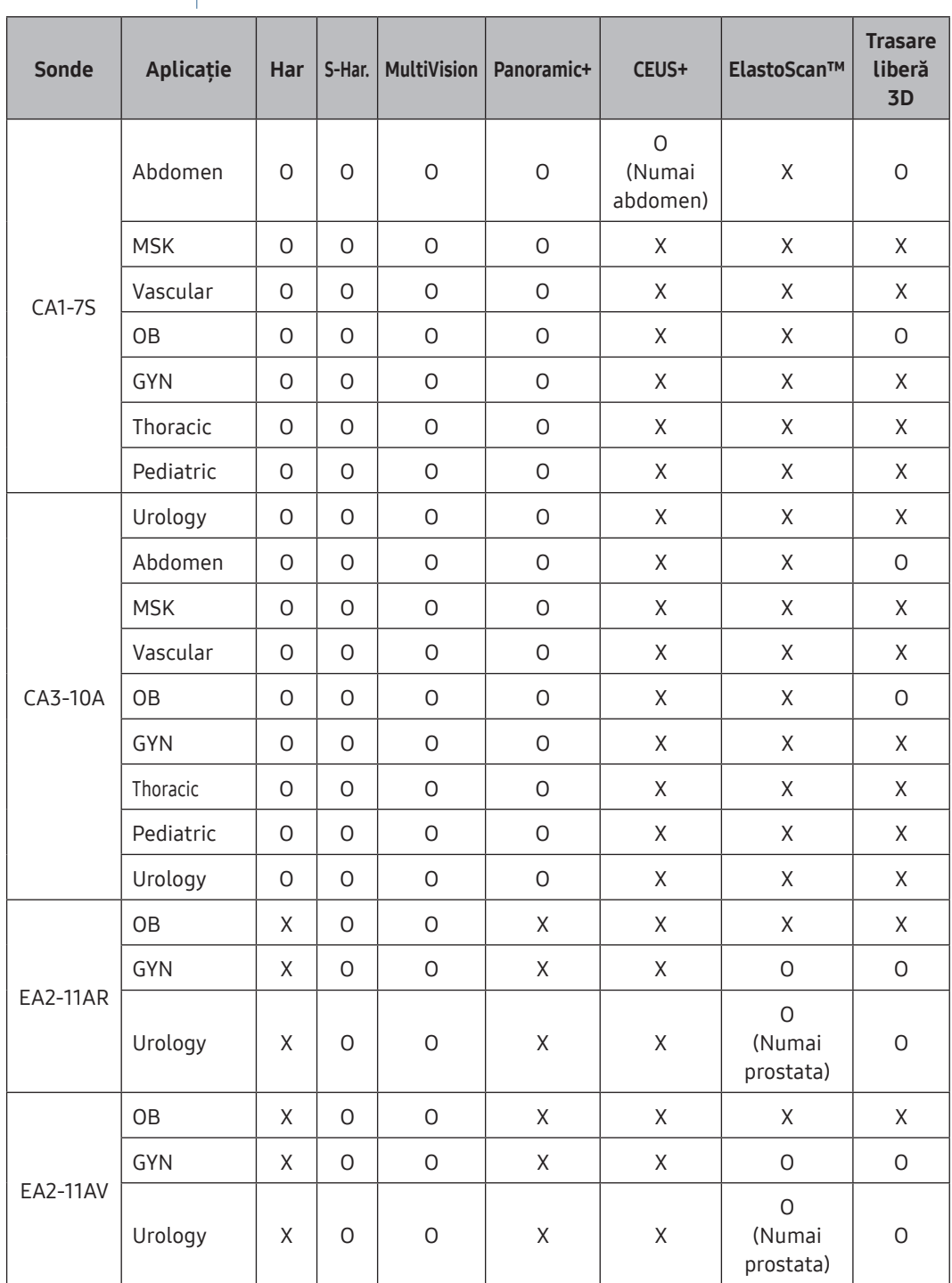

 $\overline{P}$ 

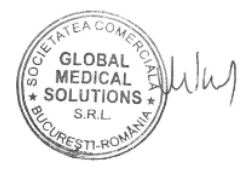

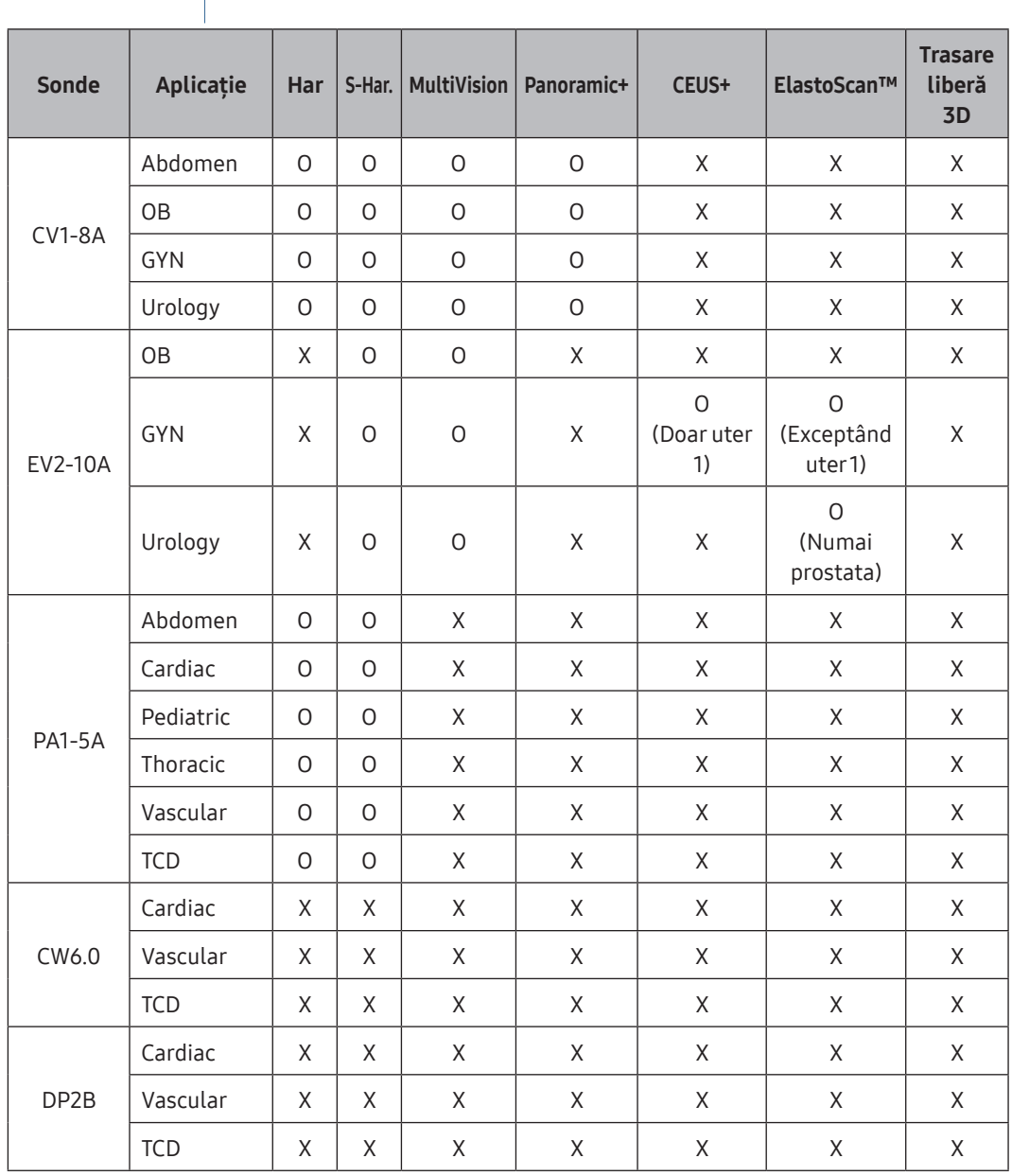

 $\bigodot$ 

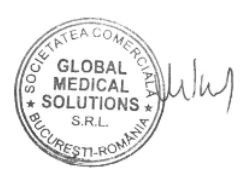

# V8/XV8 | Manual de utilizare

- $\triangleright$  Stergere măsurătoare raport locație: Sterge rezultatele raportului pentru locațiile selectate.
- X Afișare rezumat măsurare: Afișează valoarea Rezumatului măsurării.
- $\blacktriangleright$  Netezire: Această functie netezeste imaginile de elasticitate.
- **>** Profil: Afișează rezultatele statistice obținute din măsurări repetate.
- ▶ Dublu în direct: Când RMI este pornit, puteți vizualiza atât o imagine RMI, cât și o elastogramă a undei de forfecare în același timp.
- $\blacktriangleright$  Freeze with (Înghetare cu)
	- Măsurătoare: Începe măsurarea elasticității când se apasă Freeze (Înghețare).
	- Ratio (Raport): Începe măsurarea raportului de elasticitate când se apasă Freeze (Înghețare).
- X Următorul cadru pentru măsurare: Se deplasează la primul cadru cu imaginea de elasticitate și începe măsurarea dacă apăsați Freeze (Înghețare). Selectează acest meniu pentru măsurători secvențiale. Este disponibil numai când Freeze with (Înghețare cu) este Meas. (Măsurare).

– Auto (Automat): Se deplasează automat la următorul cadru după confirmarea măsurării prin apăsarea Set (Setare).  $(24)$ 

- Manual: Se deplasează automat la următorul cadru prin apăsarea Next Frame (Cadrul următor) după confirmarea măsurării.
- Cadru de început: Actualizează cadrul de început pentru Cine (Cinematic). Este disponibil numai atunci când este selectat Auto sau Manual.
- $\triangleright$  Stocare cu rezultat: Salvează imaginea, inclusiv zona rezultatelor măsurătorilor.
- $\blacktriangleright$  Măsurarea elasticității: Începe măsurarea elasticității.
- X Măsurarea raportului de elasticitate: Începe măsurarea raportului de elasticitate.
- ▶ Cine Save (Salvare imagine cinematică): Salvează imaginile cinematice.
- $\blacktriangleright$  Redare imagine cinematică: Redă sau întrerupe imaginile cinematice.
- $\triangleright$  Alpha Blending (Amestec alpha): Suprapune o imagine de elasticitate Shearwave peste o imagine 2D. Puteți specifica raportul de amestecare între imaginea 2D și imaginea de elasticitate Shearwave.
- X Derulare rezultate: Aveți posibilitatea să mergeți la valoarea următoare sau anterioară a rezumatului măsurării.
- X Ștergere rezultat: Șterge valoarea Measure Summary (Rezumat măsurare) selectată.

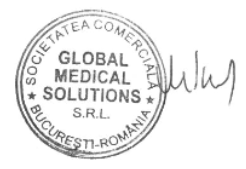

#### AutoCalc  $\sqrt{25}$

Aceasta este o funcție acceptată în modul Spectral Doppler. Aceasta calculează automat anumite elemente, pe baza valorilor măsurate.

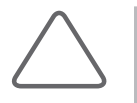

#### NOTĂ:

- Elementele specificate pentru fiecare aplicație apar pe ecran doar atunci când apăsați AutoCalc în modul Spectral Doppler.
- X A fost adăugat pulsul; valoarea pulsului va fi afișată după verificarea acestuia și trasarea AutoCalc.

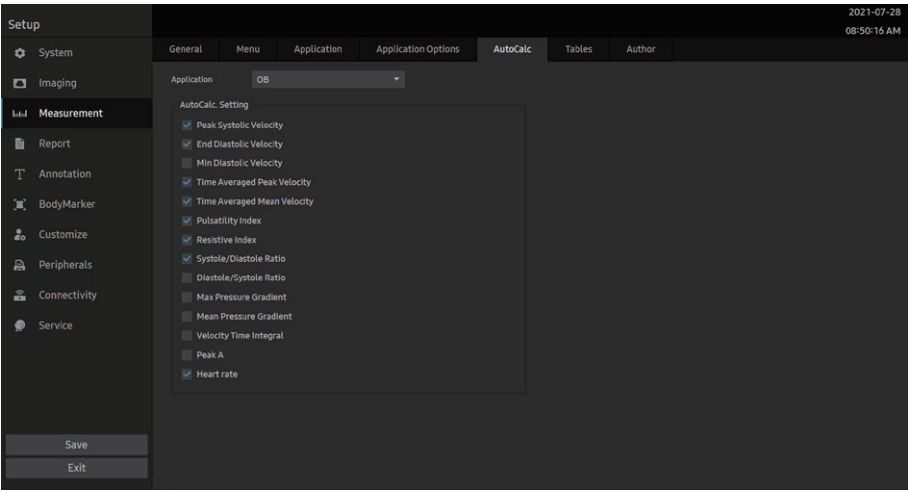

[Figura 3.17 Setup (Configurare) – Measurement (Măsurare) – AutoCalc (Calcul automat)]

# **AutoCalc. Setting (Setare)**

Stabiliți elementele care vor fi calculate automat.

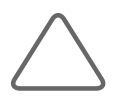

NOTĂ: Dacă valorile Peak Systolic Velocity (Velocitate sistolică de vârf) și End Diastolic Velocity (Velocitate diastolică de vârf) sunt 0, pe ecran nu vor fi afișate rezultate numerice pentru niciun element.

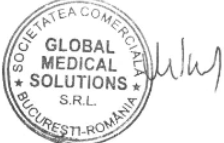

# :: Sondele și aplicațiile

Apăsați Probe (Sondă) pentru a selecta/schimba sonda sau aplicația curentă sau a edita setările sondei. 37

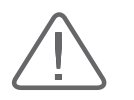

ATENȚIE: Consultați capitolul "Sondele" din acest manual de utilizare pentru mai multe informații privind sondele, aplicațiile și presetările acceptate de produs.

# Default Preset (Presetare implicită)

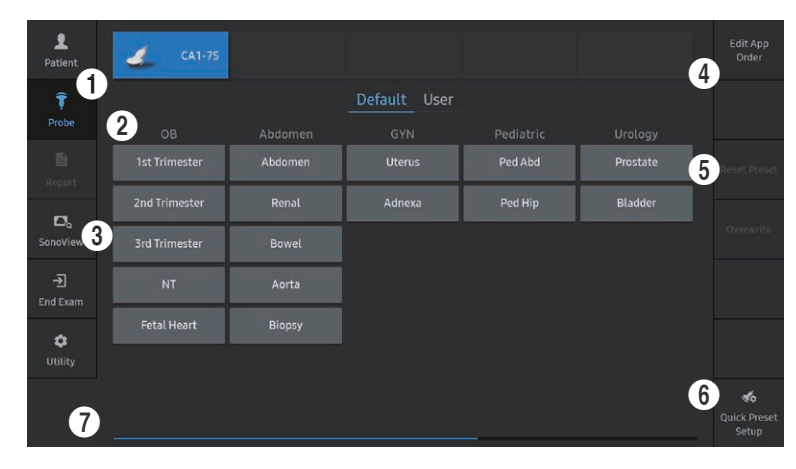

[Figura 5.3 Probe Selection (Selectare sondă) – Ecranul tactil]

- **1** Lista sondelor
- 2 Application List (Listă aplicații)
- 3 Fila Preset (Presetări)
- 4 Edit App. Order (Editare ordine aplicații): Puteți schimba ordinea aplicațiilor.
- 5 Reset Preset (Resetare presetare): Acesta va fi activat când o presetare a fost modificată, iar butonul va reseta toate presetările.
- 6 Configurare presetare rapidă: Executați funcția Quick Preset Edit (Editare presetare rapidă). Pentru a crea un buton, selectați presetarea dorită, apoi apăsați pe +. Pentru a șterge un buton, apăsați pe X.

7 Derulare: Este posibilă când pagina poate fi extinsă.

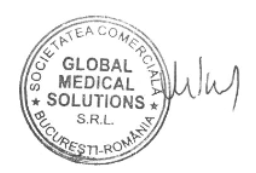

# **AutoCalc**

Setarea Live (În direct): Valorile sunt calculate după achiziționarea Doppler Trace (Trasare Doppler).

 X Setarea Frozen (Înghețat): Valorile sunt calculate atunci când imaginea este înghețată.

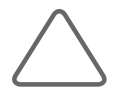

40

NOTĂ: Configurați setările în "Utility > Setup > Measurement > AutoCalc" (Utilitar > Configurare > Măsurare > Calcul automat)

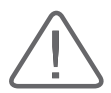

ATENȚIE: Valorile măsurate prezentate de Auto Trace (Trasarea automată) folosite în măsurare și cele prezentate de Real Time Automatic Doppler Trace (Trasarea Doppler automată în timp real, calculator automat) pot diferi. Aceasta deoarece algoritmii utilizați de aceste două metode sunt diferiți. Pentru măsurători mai precise, este recomandat să utilizați funcția Auto Trace (Trasare automată) de la Measure (Măsurare).

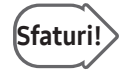

# Sfaturi! Aspecte de reținut privind trasarea Doppler automată în timp real

- 1. Fenomenul de aliasing apare deoarece valoarea PRF este prea scăzută în raport cu viteza imaginilor sau spectrul este grupat în apropierea nivelului de bază deoarece valoarea PRF este prea înaltă.
- 2. Valorile de vârf sunt nediferențiate sau intermitente, de exemplu în formele de undă spectrale ale venelor.
- 3. Diferențierea semnificativă în cadrul spectrului devine dificilă deoarece amplificarea Doppler este setată la o valoare prea ridicată sau prea scăzută.
- 4. Un indice este afișat în perioada de tranziție de după deplasarea unui volum de eșantionare cu ajutorul trackball-ului.
- 5. Semnalele principale ale spectrului sunt eliminate deoarece filtrul peretelui Doppler are un prag prea înalt.
- 6. Trasarea vârfurilor este întreruptă din cauza zgomotului Doppler sau artefactelor anormale, iar frecvența cardiacă este mai mare de cca 140 bpm.

În oricare dintre situațiile de mai sus, este posibil ca trasarea automată Doppler în timp real să nu producă o urmă sau rezultate precise. În plus, în timpul calculării automate, rezultatele nu vor fi afișate dacă funcția de înghețare este utilizată în condițiile unor valori inexacte.

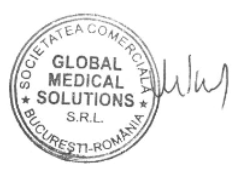

# Utilizarea de bază

# Gain (Amplificare)

Reglează setările luminozitatea pentru modul de funcționare respectiv.

# $F$ Focus

Reglează focalizarea unei imagini.

# Depth (Adâncime)

Reglează adâncimea de scanare a imaginii. Intervalul variază în funcție de tipul sondei utilizate.

# Transfocarea

Se aplică diferite metode de transfocare, după cum urmează:

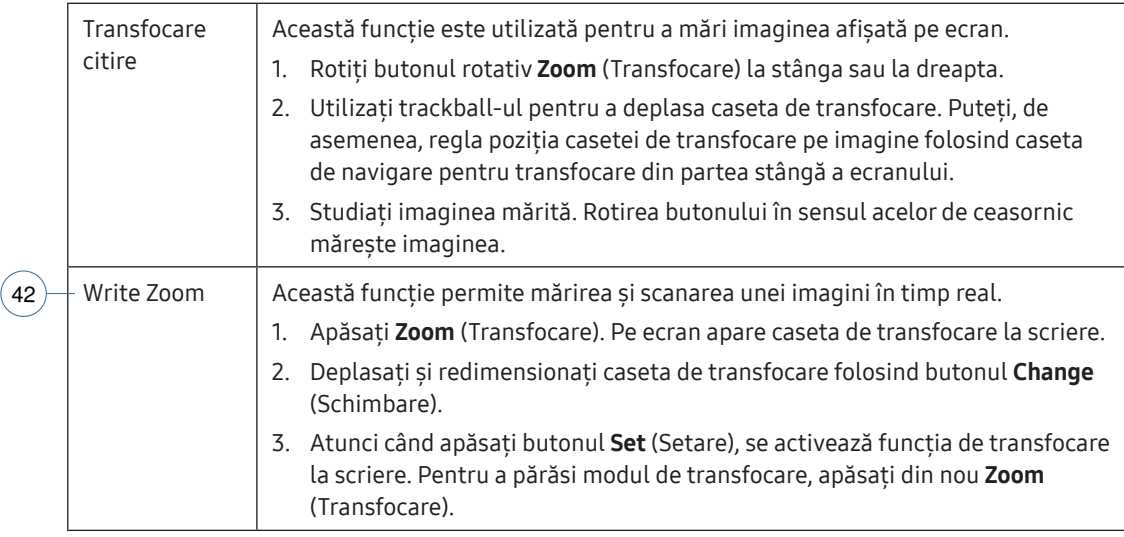

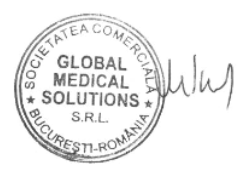

#### Condiții pentru executarea S-Fusion™

- $\triangleright$  Sonda:
	- LA2-14A, LA4-18A, CA1-7S, CA3-10A (toate presetările)
	- EA2-11AR, EA2-11AV (presetare prostată)
- ▶ Moduri de functionare disponibile: 2D, C, PD, Elastoscan+
- X Este stabilită conexiunea la sistemul de navigare.
- **Deption (Optiune): Starea deblocată**

# Executarea funcției S-Fusion™

- 47)—1. Mergeți la fila Patient (Pacient) > DICOM Q/R. Selectați serverul DICOM Q/R pentru a extrage datele dorite sau accesați datele 3D DICOM salvate pe un dispozitiv extern (CD, DVD sau unitate USB).
	- 2. Apăsați Retrieval Manager (Manager de recuperare) pentru a selecta datele dorite, apoi apăsați Assign for S-Fusion™ (Alocare pentru S-Fusion™).

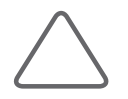

NOTĂ: Pentru mai multe informații privind utilizarea DICOM Q/R, consultați capitolul "Pornirea modurilor de funcționare", capitolul "DICOM Q/R".

- 3. Apăsați pe S-Fusion™ pentru a iniția S-Fusion™. Puteți începe numai când este introdus ID-ul pacientului.
- 4. Apăsați Select Series (Selectare serie)pentru a selecta date.
	- $\triangleright$  Manager de date: Puteți prelua date suplimentare. Selectați datele dorite și apăsați Assign for S-Fusion™ (Alocare pentru S-Fusion™). Apoi, datele vor apărea în lista alocată pentru S-Fusion™. Selectați datele dorite și apăsați OK. Apoi, datele alese vor fi adăugate la lista de serii.
	- X Lista alocată pentru S-Fusion™: Puteți selecta datele care să fie utilizate pentru S-Fusion™ dintre până la șase opțiuni. Noile date vor fi încărcate numai dacă datele selectate sunt diferite de cele încărcate anterior; în acest caz, datele anterioare vor fi șterse. Dacă sunt selectate aceleași date, acestea nu vor fi încărcate, ci vor fi păstrate datele anterioare.

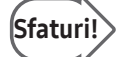

#### Listă serii

- X Aveți posibilitatea să selectați fiecare serie și să o editați oricând.
- X Dacă activați modul de urmărire înregistrând o singură serie, restul datelor vor fi înregistrate și pot fi urmărire.
- $\triangleright$  Datele tuturor seriilor sunt înregistrate în funcție de modalitate. (Cu Fuziune prostată, numai seria MR poate fi selectată.)

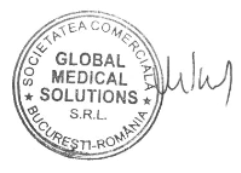

Plan: Selectați opțiunea Axial, Sagittal (Sagital) sau Coronal ca plan 2D pentru a afișa volumul 3D pentru imaginea RMN, CT și PET-CT. (Cu sonda Fuziune prostată, se poate afișa numai secțiunea transversală axială.)  $63$ 

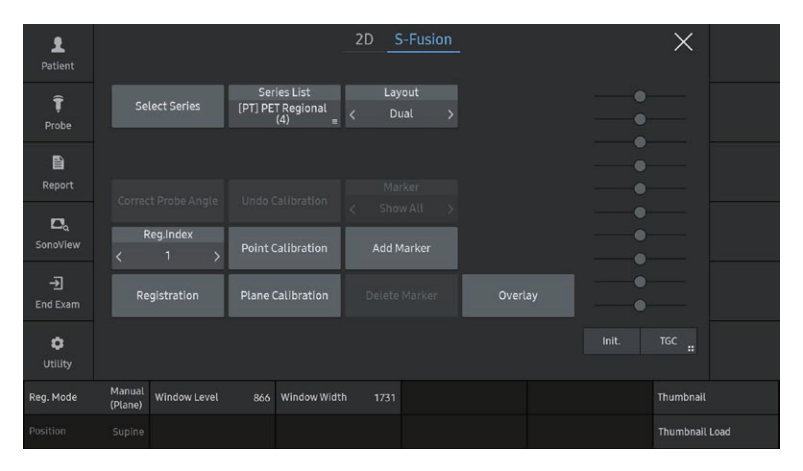

[Figura 6.13 S-Fusion™ – Ecranul tactil]

# Registration (Aliniere)

- 1. Reglați orientarea înainte de a efectua alinierea.
- 2. Rotiți imaginile DICOM în jurul axei x, y sau z folosind M/x, PD/y, respectiv, PW/z sau deplasați imaginile DICOM cu trackball-ul. Apăsați Change (Schimbare) pentru a schimba starea trackball-ului.
	- X Orizontală: Deplasează imaginile DICOM în direcția axei x și y.
	- X Verticală: Deplasează imaginile DICOM în direcția axei z.

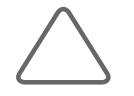

**NOTĂ:** Setarea din "Utility > Setup > Imaging > General > Operation > Trackball Operation when Zoomed" (Utilitar > Configurare > Imagistică > General > Funcționare > Funcționare trackball cu imaginea transfocată) este aplicată funcționării trackballului.

- 3. Poziționați sonda în direcția sagitală.
- 4. Selectați metoda de înregistrare în Reg. Mode (Mod aliniere). (Cu Fuziune prostată, poate fi utilizată doar metoda manuală (plan).)

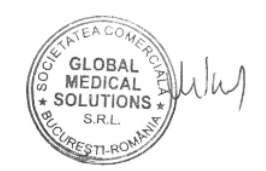

# **Monitorul**

 $(77)$ 

Atunci când reglați înălțimea sau poziția monitorului, acordați atenție spațiului din mijlocul brațului acestuia. Prinderea degetelor sau a altor părți ale corpului în acest spațiu poate cauza leziuni corporale.

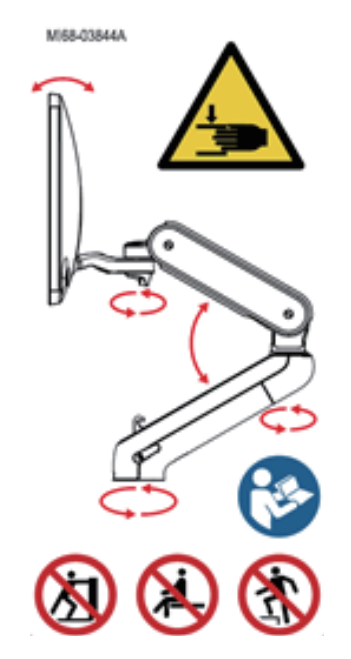

[Figura 1.1 Notă privind siguranța monitorului]

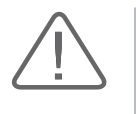

# ATENȚIE:

- X Atunci când transportați produsul, brațul monitorului trebuie blocat.
- X Atunci când rotiți monitorul, nu uitați să eliberați mai întâi mecanismul de blocare. Rotirea monitorului cu mecanismul blocat poate cauza deteriorarea cablurilor interne.

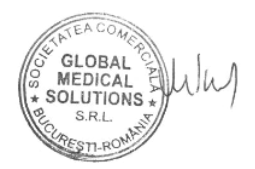

문서번호: 3200-01QEES

# **SAMSUNG**

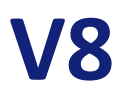

# **Fișă de date**

**Versiunea 1.00**

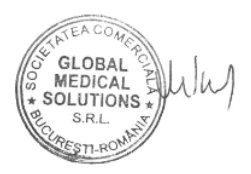

**Septembrie 2021**

**Rev 1.0**

#### **CONFIDENȚIAL**

ACEST DOCUMENT CONȚINE INFORMAȚII CONFIDENȚIALE CARE SUNT PROPRIETATEA SAMSUNG MEDISON CO., Ltd.<br>DOCUMENTUL ȘI CONȚINUTUL SĂU (INFORMAȚIILE) NU POT FI COPIATE sau DIVULGATE FĂRĂ ACORDUL SCRIS EXPRIMAT AL SAMSUNG MEDISON CO

# **SPECIFICAȚIILE SISTEMULUI**

#### **1.1 Generalități**

#### **SPECIFICAȚII FIZICE**

- Înălțime: 1,370 ~ 1,698 mm (53,9 ~ 66,9")
- Lățime: 559 mm (22,0")
- Adâncime: 964 mm (38,0")
- Greutate: Aprox. 80 kg (176,4 lbs)

#### **ENERGIE ELECTRICĂ**

- **•** Tensiune:  $100 \approx 240$  V c.a.
- Frecvență: 50/60 Hz
- Consum de energie: Max. 800 VA
	- (cu periferice)
- Curent nominal:  $1,22 \approx 2,71$  A
	- 110V: 2,44 A
	- 220V: 1,41 A
- Disiparea căldurii: 2.732 BTU/h
- Clasa de siguranță
	- Sistem: A
	- Traductor: BF (în funcție de sondă $f$ )
- Baterie (opțional)
	- 14,4 V c.c., 6.900 mAh, baterie litiu-ion 99,36 W x 2 buc.
	- Mod de așteptare: Aproximativ. 36 de ore
	- Timp de scanare: Aproximativ. 40 min.
	- Timp de trezire din modul de veghe: Aproximativ 23 sec.
	- Timp de încărcare: Aproximativ 3 de ore

(Se poate modifica în funcție de mediul utilizatorului.)

#### **PROIECTAREA CONSOLEI**

- 3 sau 4 porturi pentru sonde  $\,-($  2
- Port sondă CW (opțional)
- Panou de control reglabil pe înălțime/rotire
- Monitor reglabil pe înălțime/înclinare/rotire
- Stocare încorporată pentru periferice
- 6 Suporturi pentru sonde
- Suport sondă endocavitate (opțional)
- Depozitarea sticlei cu gel
- Încălzitor gel (opțional)
- 4 roți pivotante/blocante (diametrul roții: 5 inch)
- Mânere față și spate
- Gestionarea integrată a cablurilor
- Boxe stereo de înaltă fidelitate integrate
- Prevenirea zgomotului sistemului
- Filtru de aer ușor de curățat
- Clasa A de compatibilitate electromagnetică
- Sistem de operare: Windows 10
- CPU: Intel i5 2,5 GHz
- GPU: NVIDIA GeForce GTX 1650
- RAM: SDRAM DDR4 (16 GB)
- Stocare: SSD integrat (512 GB)  $(45)$

#### **PANOU DE CONTROL**

- Înălțime: reglabilă 180 mm
- Rotire: reglabilă +/- 30° față de centru

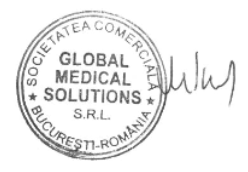

#### **[www.samsunghealthcare.com](http://www.samsunghealthcare.com/)** CONFIDENȚIAL

- Operațiuni cu taste fizice ergonomice
- Gruparea funcțională a tastelor
- Retro iluminare interactivă
- Gruparea funcțională a tastelor pe panoul tactil LED cu lățime de 14"
- Tastatură alfanumerică integrată QWERTY  $\neg$ (76 iluminată din fundal (opțional) și ecran virtual Tastatură alfanumerică QWERTY pe panoul tactil
- Taste de înregistrare integrate pentru controlul de la distanță al perifericelor sau al dispozitivelor DICOM
- **Trackball**

#### **MONITOR**

- Dimensiune:  $23,8''$   $(73)$
- Tip: Monitor LCD (cu unitate de retro-iluminare cu LED-uri)
- Rezoluție: 1.920 x 1.080 x 24 biți
- Unghi de înclinare: -90° ~ +10°
- Unghi de vizualizare: 178° (R/L, U/D)
- Unghi de rotație: -360° ~ +360°
- Mișcare reglabilă: Sus/Jos, Înainte/Înapoi
- Raport de contrast: 1000:1
- Reglarea contrastului: 0 ~ 100, implicit 80
- Timp de răspuns: 14 ms
- Luminanță: 350 cd/㎡ (Panou)
- Reglarea luminozității: 0 ~ 100, implicit 50
- Reglarea clarității: 0 ~ 100, implicit 50

#### **ECRAN TACTIL**

- Dimensiune:  $14'' (74)$
- Tip: Ecran tactil capacitiv LCD in-cell (cu unitate de retro-iluminare cu LED)
- Rezoluție: 1.920 x 1.080 x 24 biți  $\left($  6
- Afișare meniu tastatură dinamică interactivă
- Comenzi digitale TGC pe ecranul tactil
- Funcția de memorie digitală a liniei TGC
- Ecran virtual Tastatură alfanumerică QWERTY pe ecran tactil
- Controlul luminozității/contrastului
- Înclinare mecanică

#### **SEMNALE PERIFERICE**

- leșire audio stereo
- Porturi USB multiple: 2 porturi USB 2.0 (față), 2  $-\left($ 48 porturi USB 3.0 (spate)
- 1000BASE-T Gigabit Ethernet
- Ieșire HDMI: 2 porturi (rezoluție 1920 x 1080)

#### **CONDIȚII DE MEDIU**

- **Sistem** 
	- Temperatură de funcționare: 10~35 °C
	- Umiditate de funcționare: 30~75 %
	- Presiune de funcționare: 700~1.060 hPa
	- Temperatura de depozitare/expediere: -25~60 °C
	- Umiditate de depozitare/expediere: 20~90 %
	- Presiune de depozitare: 700~1.060 hPa
- Sondă
	- Temperatură de funcționare: 10~35 °C

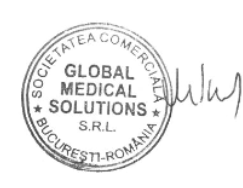

- Umiditate de funcționare: 30~75 %
- Presiune de funcționare: 700~1.060 hPa
- Temperatura de depozitare/expediere: -25~60 °C
- Umiditate de depozitare/expediere: 20~90 %
- Presiune de depozitare: 700~1.060 hPa

## **1.2 Mod de funcționare**

#### **MOD 2D** 16

- Sonde disponibile
	- CA1-7S
	- CA3-10A
	- CA4-10M
	- LA2-14A
	- LA2-9A
	- LA4-18A
	- LA3-22AI
	- EA2-11AV
	- EA2-11AR
	- EV2-10A
	- CV1-8A
	- PA1-5A
	- PA3-8B
	- MMPT3-7
- Frecvența maximă a cadrelor: 5.000 Hz (condiție: Mod extins > PA1-5/Cardiac/CARD Preset (Presetare CARD), 2D > Line Density Low (Densitate liniară scăzută) 2 > Adâncime minimă> Dimensiune minimă scriere zoom, Adâncime minimă)
- **Afișaj** 
	- Sus/Jos: 30 ~ 70
- Unul lângă altul
- Numai M
- **Armonică**
- Trapezoidală (liniară)
- **Dual live**
- Inversare puls/ S-Harmonic > Armonic / S-Harmonic
- Linia M
- Basculare: L/R, U/D
- Frecvență: Pen2, Pen1, Gen, Res1, Res2

(Depinde de sondă și de presetare)

- MultiVision™: Oprit, 1 ~ 7
- ClearVision™: Oprit, 1 ~ 5
- QuickScan™ avansat: On (Pornit), Off (Oprit), Update (actualizare)
- Densitatea liniei: Low (Scăzută), Middle (Mijloc), High (ridicată)
- **•** Interval dinamic: 30  $\approx$  256  $-$  5
- Medie cadre:  $0 \sim 9$  trepte
- Hartă tonuri de gri: 1 ~ 12 trepte
- Zona de scanare:  $40$   $\degree$  100 %
- Dimensiune imagine: 70 ~ 100 %
- Metoda de stocare: Time (Durata), Manual (Manual), ECG Beat (Bătăi ECG)
	- Durata:  $2 \approx 360$  sec
	- Bătaie: 1 ~ 10 bătăi
- Harta cromatică: Oprit, 1~11 pași
- Putere: 2 ~ 100 %
- Amplificare:  $0 < 100 %$
- Zoom
	- Zoom citire: 110 ~ 800 % (8x)
	- Zoom scriere: În funcție de sondă
- **Adâncime** 
	- Convex:  $5 <sup>o</sup> 55 cm$

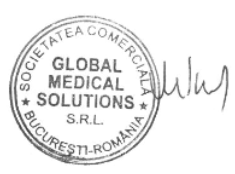

#### **[www.samsunghealthcare.com](http://www.samsunghealthcare.com/)** CONFIDENȚIAL

Liniar:  $2 \approx 20$  cm Endo-cavitate:  $3 < 30$  cm Etapizat:  $4 <sup>2</sup> 55 cm$ (Depinde de sondă și de presetare) Focalizare: 8 puncte focale ▪ Număr de TGC: 8 ▪ TGC Preset Memory (Memorie presetată TGC): 5 ■ 2D Image Panning (Panoramare imagine 2D Abilitatea de a inversa imaginea la stânga și la dreapta, sus și jos Abilitatea de a ghida electronic direcția fasciculului 2D Optimizarea țesutului **EXECUTE:** Afișaj standard în tonuri de gri Rezoluție temporală reglabilă și rezoluție spațială **EXEC** Setări de compresie 2D selectabile Corecția aberației tisulare (viteza de sunet selectabilă de utilizator) Imagistică dublă fie cu tampoane cu buclă cine independentă, fie cu imagistică cu ecran divizat Imagistică dublă cu comparare culori Imagistică duală cu optimizare fundamentală și de contrast  $\bullet$   $\quad$  256 (8 biți) niveluri discrete de gri  $\lnot$  4 **MOD M** - CA4-10M LA2-14A LA2-9A LA4-18A LA3-22AI EA2-11AV EA2-11AR EV2-10A  $CV1-8A$ PA1-5A - PA3-8B MMPT3-7 Linia M Poziția liniei M Unghi liber M > Anatomical M (M anatomic): On (Pornit), Off (Oprit) (Fazat, Cardiac) ▪ Viteza de baleiaj: 60, 120, 180, 300, 360 Hz QuickScan™ avansat: On, Off (Pornit, Oprit) Interval dinamic:  $30 \approx 256$ Hartă tonuri de gri: 1 ~ 12 trepte Harta cromatică: Oprit, treaptă  $1 \sim 11$ Putere: 2 ~ 100 % Amplificare:  $0 < 100 %$ Capacitate zoom achiziție ▪ Format de afișare selectabil: Sus/Jos, Stânga/Dreapta Analiză buclă cine pentru analiza retrospectivă a datelor în modul M 256 (8 biți) niveluri discrete de gri  $(17)$ 

- Sonde disponibile
	- CA1-7S
	- CA3-10A

Amplificare M: Amplificarea M poate fi corectată pentru amplificarea 2D.

▪ Frecvență M Tx: Pen2, Pen1, Gen, Res1, Res2

(La fel ca 2D)

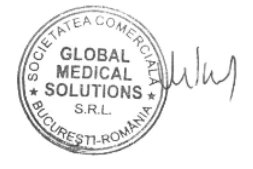

- **Marcaj M: Cursorul M poate fi afișat pe imagini 2D sau**  $-\left($ **20** C. Poziția afișată a cursorului M poate fi ajustată.
- Anatomical M (M anatomic): Orice plan dorit poate fi  $\neg(19)$ setat pe imaginea în modul 2D, iar imaginea în modul M pentru planul setat poate fi reconstruită

#### **MOD DOPPLER COLOR**

- Sonde disponibile
	- CA1-7S
	- CA3-10A
	- CA4-10M
	- LA2-14A
	- LA2-9A
	- LA4-18A
	- LA3-22AI
	- EA2-11AV
	- EA2-11AR
	- EV2-10A
	- CV1-8A
	- PA1-5A
	- PA3-8B
	- MMPT3-7

Viteza maximă: 7,50 m/sec (Stare: Mod

extins > PA1-

5A/Cardiac/CARD Preset > C > Freq. Pen (2,3 MHz) >

Scale Max (22,27 kHz) > Baseline Shift Max (Deplasare față de linia de bază) > Min Depth (Adâncime minimă),

Min ROI (ROI minimă)

Viteza minimă: 1 cm/sec

(Stare: Mod extins > PA1- 5A/Cardiac/presetare CARD > Frecvență Pen (2,3 MHz) > Scale Min (Scală min. 0,06 KHz) > Baseline Center (Centru referință) > Max ROI (ROI maximă))

- PRF: 0,05 ~ 25,97 KHz (în funcție de sondă)
- Frecvența maximă a cadrelor: 686 Hz

(Stare: PA1-5/Cardiac/Tender Preset > 2D > zoom scriere ROI dim minimă, adâncime minimă > Densitatea liniei Low2 > C > Freq. Pen2 (2,3 MHz) > Scară max. 22,27 KHz)

- Inversare culoare: On, Off (Pornit, Oprit)
- Multi Freq. (Frecvență multiplă): Pen2, Pen1, Gen, Res1, Res2
- Filtru: 1  $\sim$  4
- Scară:  $0.05 \approx 25.97$  KHz (în funcție de sondă)
- Linie referință: -8 ~ 8
- Balans:  $0 < 16$
- Mod de afișare: Color + BW, numai BW
- Mod color: Viteză, putere, varianță, Vel + Var
- $\blacksquare$  Direcție: 0°, ±15°, ±20°, ±30°  $\lnot (60)$
- Sensibilitate:  $0 < 5$  trepte
- Claritate:  $0 \approx 5$
- Densitate: High (Ridicat), Mid (Mediu), Low (Scăzut)
- Medie cadre:  $0 \approx 5$
- TDI: Numai matrice fazată
- Color Map (Hartă de culori): 1 ~ 12
- Controlul amplificării: 0 ~ 100 %
- Amplificare culoare
- **ROI**
- Inversarea liniei de bază
- S-Flow
- MV-Flow
- Optimizarea culorilor: GI, WHC

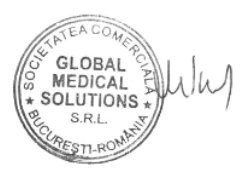

 $(59)$ 

**[www.samsunghealthcare.com](http://www.samsunghealthcare.com/)** CONFIDENȚIAL

- **Zoom**
- Lățimea și poziția sectorului scalei pe traductoarele curbate și cu rețea de fază
- Mod simultan în timpul modului PW
- Abilitatea de a orienta între ±3 unghiuri de direcție pe traductoarele cu matrice liniară
- Prioritate de scriere
- Revizuire cine/buclă cu control redare completă
- 256 de compartimente de culori
- Post-procesarea include Baseline (Linie de bază), Color Invert (Inversare culoare), Color Map (Hartă culori), Hide Color (Ascundere culoare), Write Priority (Prioritate scriere), Blend (Îmbinare), Variance (Varianță) și Zoom
- Hărți, filtre, sensibilitate culoare, densitate linie, netezire, prioritate scriere ecou, persistență culoare, amplificare și nivel de referință optimizat automat în funcție de tipul examinării sau este selectabil de către utilizator
- Controlul optimizării frecvenței pentru rezoluția spațială și optimizarea penetrării
- Adaptează automat procesarea de transmitere și primire pe baza poziției casetei de culori, asigurând o sensibilitate optimă și o rezoluție optimă a culorilor
- C Gain (Amplificare C): Hărți, filtre, sensibilitate culoare, densitate linie, netezire, prioritate scriere ecou, persistență culoare, amplificare și nivel de referință optimizat automat în funcție de tipul examinării sau este selectabil de către utilizator
- C ROI (ROI C): Reglarea poziției, a dimensiunii și a direcției este posibilă pentru ROI Doppler color
- C Transmit Focus (Transmitere focalizare): Urmărește automat poziția ROI Doppler color
- Variance Curve (Curbă de variație): Afișajul componentei de variație a culorii poate fi ajustat
- Suprimarea avansată a mișcării cu algoritmi inteligenți; se adaptează la diferite tipuri de aplicații pentru a elimina selectiv practic toate artefactele de mișcare color

#### **MODUL POWER DOPPLER/S-FLOW (DOPPLER DE PUTERE/S-FLOW)** 26

- Sonde disponibile
	- CA1-7S
	- CA3-10A
	- CA4-10M
	- LA2-14A
	- LA2-9A
	- LA4-18A
	- LA3-22AI
	- EA2-11AV
	- EA2-11AR
	- EV2-10A
	- CV1-8A
	- PA1-5A
	- PA3-8B
	- MMPT3-7
- Inversare culoare
- Mod S-Flow (Flux S): On, Off (Pornit, Oprit)
- Mod MV-Flow (Flux MT): On, Off (Pornit, Oprit)
- Alte specificații: La fel ca modul Color
- Persistență selectabilă de utilizator

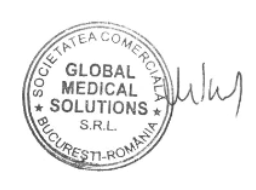

(Stare: CA1-7S, Tender Preset (Presetare licitație), base line shift max (schimbare linie de bază max.), angle max (unghi max.) 80, Freq. (Frecvență) 2,0 MHz, scară 33,77 kHz, deplasare poziție SV la 4,5 cm)

- HPRF min.: Diferite pentru fiecare caz în parte
- Simultan: On (Pornit), Off (Oprit) (Setare)
- Doppler Invert (Inversare Doppler)
- Steer Invert (Inversare direcție)
- AutoCalc (Calculare automată): On (Pornit), Off (Oprit) (Setare)
- Direcția AutoCalc (Calculare automată): All (Toate), Up (Sus), Down (Jos
- Mean Trace (Înregistrare grafică medie): On, Off (Pornit, Oprit)
- Viteza de baleiaj: 15 ~ 117 mm/s
- Interval dinamic: 30 ~ 256
- Sunet:  $0 \approx 100$
- Filtru: Nivel 1 ~ 24
- Linie referință: -8 ~ 8 trepte
- SV Size (Dimensiune SV): 0,5 ~ 25 mm
- SV Angle (Unghi SV): -80° ~ 80°
- TDW (numai matrice fazată)
- Metoda de stocare: Time (Durata), Manual (Manual), ECG Beat (Bătăi ECG)
	- Durata:  $2 < 600$  sec
- QuickScan™ avansat
- Smart Auto Doppler (Doppler automat inteligent) (arteră vasculară $f$ , carotidă $f$ )
- Intervale de afișare a vitezei reglabile
- Filtrare selectabilă a semnalului de frecvență joasă cu setări reglabile ale filtrului de perete
- Curbă selectabilă în tonuri de gri pentru afișare optimă
- Hărți de colorizare cromatică selectabile
- Format de afișare selectabil perspectivă sau retrospectivă 30/70, 40/60, 50/50, 60/40, 70/30, side by side (unul lângă altul), full screen (ecran complet)

- Analiza Doppler pentru analiza retrospectivă a datelor Doppler
- 256 (8 biți) niveluri discrete de gri
- Post-procesarea include Invert (Inversare), Baseline (Linie de bază), Angle Correct (Corecție unghi), Quick Angle (Unghi rapid), Display Format (Format afișare),

Sweep Speed (Viteză de baleiaj), Reject (Respingere), Compress (Comprimare) și Chroma Map (Hartă Chroma) Post-procesarea în modul PW Frozen (Înghețat PW) include Map (Hartă), Baseline (Linie de bază), Invert (Inversare) și Chroma

#### **MOD DOPPLER CU UNDĂ CONTINUĂ**

- Sonde disponibile
	- PA1-5A
	- PA3-8B
	- DP2B
	- CW6.0
	- MMPT3-7
- Viteza max.: 90 m/sec

(Stare: PA1-5A/Cardiac/CARD Preset > CW > Baseline

Shift Max (deplasare max linie de bază) > Scale (scară)

52.50KHz > Angle (unghi) Max 80)

• Viteza min.: 10 cm/sec

(Stare: CW6.0/Cardiac/CARD Preset > CW > Baseline Center (centru linie de bază) > Scale (scară) 1.75KHz)

- PRF: 1,75 ~ 52,5 KHz
- Rețea fazată, Static CW (creion)
- Alte specificații: La fel ca PW

**MOD CEUS+**  $-65$ 

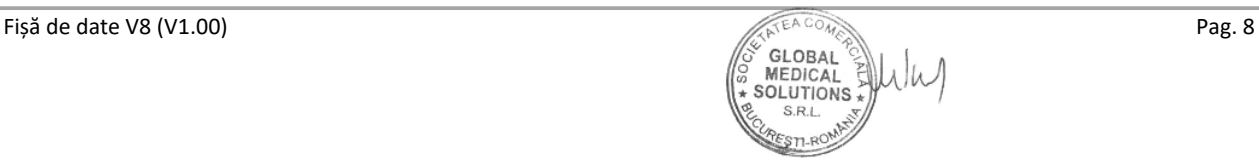

#### **[www.samsunghealthcare.com](http://www.samsunghealthcare.com/)** CONFIDENȚIAL

- Distanța, distanța liniarăƒ în curbă și zona în modul
- de analizăƒ pot fi măsurate cu marcatorul de distanță  $f$  afișat prin intermediul riglei liniei pielii
- Capacitatea de a afișa sau elimina rigla liniei pielii
- Analiza buclei cine care permite măsurarea pe cadre individuale
- Disponibil pe traductoare liniare și curbe cu rețea  $-$ (41 (nu este disponibil pe traductoarele endocavitare)

#### **MODUL S-FUSION™**

- Sonde disponibile
	- CA1-7S
	- CA3-10A
	- LA2-14A
	- LA4-18A
	- EA2-11AR
	- EA2-11AV
	- Moduri video disponibile
- 2D Mode (Mod 2D) (Mod B)
	- Doppler color
		- CHI (Imagistică cu contrast armonic)
- Imagini de referință disponibile
	- CT
	- MR
	- PET
	- 3D US
- Funcții disponibile
	- Afișaj de îmbinare
	- Afișare comparativă (afișare dublă $f$ )
- Înregistrare automată (USFN-AI901A este necesar)
- Urmărire automată
- 2D Mode (Mod 2D) (Mod B)

#### **MOD TDI**  $(23)$

- Sonde disponibile
	- PA1-5A
	- PA3-8B
	- MMPT3-7
- Format ecran
	- 2D+TD (Single (Unic), Dual (Dublu), Quad
- Mod de afișare
	- Mod dual simultan: 2D/2D+TD
	- Mod Triplex: 2D+TD/PW, 2D/M+MTD
- Pași de codificare TD: 65.536 trepte de culoare
- Interval de adâncime
	- Axial: Interval de scanare de la 0 la B
	- Lateral: Interval de scanare de la 0 la B
- Inversarea direcției culorii
- Filtru de netezire:  $0 < 5$  trepte
- Controlul amplificării: 0 ~ 100 %
- Densitatea liniei: Low2, Low1, Mid, High1, High2
- Ansamblu: 0 ~ 15 trepte
- Frecvența de repetiție a impulsurilor: 0,06 ~20,11 KHz
- Harta TD:  $1 <sup>2</sup> 12$
- Frecvență: Pen, Gen, Res
- Balans:  $0 \approx 16$
- Viteza maximă măsurabilă: 600 cm/sec
- Viteza minimă măsurabilă: 1 cm/sec

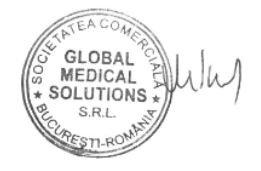

**[www.samsunghealthcare.com](http://www.samsunghealthcare.com/)** CONFIDENȚIAL

#### **MODUL IOTA-ADNEXA**

- CA1-7S (Ginecologie Uter, Anexe)
- CA3-10A (Ginecologie Uter, Anexe)
- EA2-11AR (Ginecologie Uter, Anexe, Cervix, Penetrare)
- EA2-11AV (Ginecologie Uter, Anexe, Cervix, Penetrare)
- CV1-8A (Ginecologie Uter, Anexe, Penetrare)
- EV2-10A (Genecologie Uter, Anexe, Cervix, Penetrare, Uter1)
- Pentru a prezice riscul de cancer ovarian pas cu pas, utilizatorul introduce 9 parametri direct sau valorile măsurate de utilizator în imaginea cu ultrasunete sunt introduse automat și modulul care oferă probabilitatea treptată de cancer ovarian pe ecran sub formă de text și grafic.

## **MODUL S-DETECT™ MAMAR** 51

- Presetare disponibilă sondă sân
	- LA2-14A
	- LA2-9A
	- LA4-18A
- Clasificare
	- Clasificare automată
	- Editare clasificare
- Set BI-RADS: BI-RADS2003, BI-RADS2013
- Categoria BI-RADS
- Editare punctaj BI-RADS
- Afișare descriere BI-RADS
- Contur leziune
	- Contur automat
	- Contur manual
	- Contur editare linie
	- Contur editare punct
	- Ascundeți linia de contur
	- Afișare informații despre poziție
		- Indicator de poziție grafic
		- Marcator grafic pentru sondă
		- Distanța față de mamelon
		- Unghi de la mamelon
		- Adâncime de la piele
- Informații despre dimensiunea afișajului: Lățime, înălțime, suprafață
- Selectare parte: Stânga/Dreapta
- Măsură: Distanța liniei
- Adnotare: Adnotare text
- Operațiune țintă: Punct, zonă
- Atribuire: Atribuire raport de măsurare
- Numărul maxim de alocări pentru fiecare parte: 5
- Controlul marcajului de poziție
	- Personalizați spațiul cercului
	- Unitate spațială acceptată
	- Numărătoare personalizată a spațiului (1 cm, 2 cm, 3 cm, 4 cm, 5 cm)

#### **MODUL S-DETECT™ PENTRU TIROIDĂ**  $(50)$

• Presetare tiroidă sondă disponibilă - LA2-14A

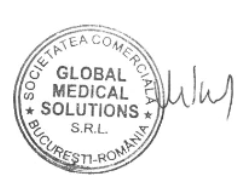

- LA2-9A
- LA4-18A
- Clasificare: Editare automată
- Setul categoriei de evaluare
	- K-TIRADS
	- **RUSS**
	- ATA
	- EU-TIRADS
- Categoria TI-RADS
	- Editare punctaj TI-RADS
	- Punctaj recalculare
	- Afișare descriere TI-RADS
- Contur leziune
	- Contur automat
	- Contur manual
	- Contur editare linie
	- Contur editare punct
	- Ascundeți linia de contur
- Afișare informații despre poziție
	- Marcaj de culoare
	- Adâncime de la piele
- Afișare Marcator corporal
	- Marcator corporal tiroidian
- Afișați informații despre dimensiune
	- Lățime
	- Înălțime
	- Zona
- Selectare parte: Stânga (Sus, Mediu, Jos), Istm, Dreapta (Sus, Mediu, Jos)
- Măsură: Distanța liniei
- Adnotare: Text
- Operațiune țintă: Punct, zonă
- Atribuire: Atribuire raport de măsurare
- Număr maxim de alocări: 30

## **1.3 Mod de afișare**

- Mod unic  $-(43)$
- Mod dual
- Mod Quad (Cvadrat)
- Mod duplex  $-(27)$
- Mod simultan (Triplex)  $-$  (28
- Mod Dual Live (Dublu în timp real)
- Mod Zoom (Citire/Scriere)
- Wide Screen Mode (Mod ecran lat)
- Mod ecran mare
- Mod ecran complet

#### **1.4 Caracteristici (Standard)**

- Advanced QuickScan™ (Optimizare automată)
- Auto Calc (Calcul Doppler automat în timp real)
- Orientarea fasciculului
- Animație pentru max. 23.910 cadre și buclă pentru max. 13.146 linii
- ClearVision
- Body Maker personalizabil
- Meniu de măsurare personalizabil
- Meniu tactil personalizabil
- Taste de utilizator personalizabile

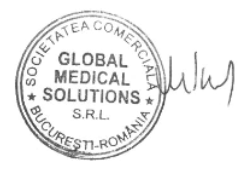

#### **[www.samsunghealthcare.com](http://www.samsunghealthcare.com/)** CONFIDENȚIAL

- Urmărire automată Doppler
- Plan unghiular liber
- Înregistrare complet digitală în timp real
- MultiVision Convex, liniar
- Documentație electronică la bord
- Bază de date cu informații despre pacient
- Optimizare post-imagine Post-măsurare
- 
- Imagistică de modulare a puterii
- Imagistică de inversiune a impulsurilor modulate în funcție de putere
- Imagistică armonică cu inversare de impulsuri
- Tastatură de ecran
- ShadowHDR™
- ImagisticăS-armonică– Convexă  $f$ , Liniară  $-\left($ 18
- 3D static
- Suport pentru dispozitive de stocare USB externe
- Imagistică trapezoidală
- Măsurătoare configurabilă de utilizator

## **1.5 Caracteristici (Opțional)**

- 2D Follicle™
- 5D Follicle™
- 5D CNS+™
- 5D LB™
- 5D NT<sup>™</sup>
- 5D Limb Vol.™
- 5D Heart Color™
- **ADVR**
- ArterialAnalysis™ 52
- **AutoEF**
- Auto IMT+
- BiometryAssist™
- Măsurătoare cardiacă
- CrystalVue™
- CrystalVue Flow™
- CEUS+
- Funcția CW
- $\blacksquare$  DICOM  $\lnot$  61
- E-Cervix<sup>™</sup>
- ElastoScan+™
- E-Strain™
- EzExam+™
- HDVI™
- HQ-Vision™
- IOTA-ADNEXA
- LaborAssist™
- LumiFlow™
- **Export mobil**
- MPI+
- MV-Flow™ $-64$
- NeedleMate+™
- NerveTrack™
- Panoramic+
- RealisticVue<sup>™</sup>
- S-Detect™ pentru sân
- S-Detect™ pentru tiroidă
- S-Fusion™
- Smart 4D
- SonoSync™
- S-Shearwave Imaging™
- Strain+

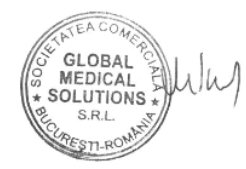

**[www.samsunghealthcare.com](http://www.samsunghealthcare.com/)** CONFIDENȚIAL

- $\bullet$  StressEcho — $(62)$
- **XI STIC**
- UterineAssist™
- Stocare extinsă (1TB)

# **1.6 Opțiuni periferice**

- Asistență baterie
- ECG (tip USB)
- Suport sondă endocavitate
- Imprimante USB externe
- Comutator de picior (tip USB)
- Încălzitor de gel
- Opțiuni integrate  $-\left(32\right)$ pentru imprimantă digitală alb-negru, imprimantă digitală color
- Tastatură
- Tavă imprimantă (alb-negru, color)
- Coș

# **1.7 Adnotare afișaj**

- ID/nume/vârstă pacient
- Denumire sondă și aplicație
- MI & TI
- Data (3 tipuri)
- Ora (hh:mm:ss AM/PM)
- Orientarea sondei (numele sondei)
- Marcator de orientare (marcaj S)
- Semn corp
- **Adnotare**
- Putere
- **Amplificare**
- Indicator de zoom
- Punct focal
- Focus
- Adâncime
- Curbă TGC
- Contor de adâncime
- PRF
- Frecvență
- Medie cadre
- Hartă de griuri
- Interval dinamic
- **Armonică**
- Trapezoidală
- Dual Live
- Inversarea impulsurilor
- ElastoScan+™
- Panoramic+
- CEUS+
- Single/Dual/Quad (Unic/Dublu/Cuadrat)
- Linia M
- Poziția liniei M
- MultiVision
- Unghi de vizualizare
- Zona de scanare
- Dimensiune imagine 2D
- Densitatea liniei
- Amplificare margine
- Harta cromatică
- Scanare rapidă

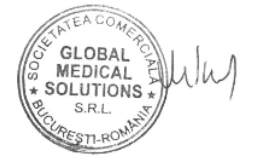

#### **POST-PROCESARE**  $(15)$

- Modul B
	- Harta cromatică
	- Hartă de griuri
	- Dimensiune imagine
	- Zoom la citire
	- ClearVision
	- Viteza de baleiaj
- Modul M
	- Harta cromatică
- Harta modului M
	- Zoom la citire
	- Viteza de baleiaj
- Mod PW / CW
	- Linia de bază
	- Harta cromatică
	- Hartă Doppler
	- Inversare
	- Zoom la citire
	- Sunet
	- Direcție urmărire
	- Metoda de trasare
- Mod Doppler color/Doppler de putere
	- Balans
	- Linia de bază
	- Harta cromatică
	- Hartă de culori
	- Ascunde culoarea
	- Inversare

Fișă de date V8 (V1.00) Pag. 21

- Zoom la citire
- Mod 3D
	- 3D
	- 3D XI™
	- Acceptare ROI
	- Harta cromatică
	- MagiCut™
	- VOCAL™
	- XI VOCAL™
	- Caracteristici 5D
	- XI STIC™
- Modul ElastoScan
	- E-Gain (Amplificare electronică)
	- Contrast
	- Hartă de culori
	- Amestecare alfa
	- Nivel de combinare
	- Îmbunătățire

#### **PROCESAREA IMAGINILOR**

- Crystal Architecture™
- Canal de procesare sistem: 2.580.480  $-\sqrt{7}$
- Procesare cu mai multe fascicule: Max. 8 fascicule
- Adâncime imagistică: 2 ~ 55 cm — $($  8 (depinde de sondă și presetare)
- Focalizare recepție dinamică  $-\left(35\right)$
- Deschidere recepție dinamică
- Tx Pulse Shaping
- Interval dinamic reglabil  $-(34)$
- Câmp de vizualizare reglabil

#### **[www.samsunghealthcare.com](http://www.samsunghealthcare.com/)** CONFIDENȚIAL

- Inversare imagine: Stânga / Dreapta, Sus/Jos
- Focalizare transmisie
	- Punct prestabilit: Max. 8
	- Punct focal cu mai multe zone: Max. 4
- 256 nuanțe de gri, 8 biți
- 16.777.216 culori, 8 biți pentru fiecare componentă RGB
- •

#### **ARHIVA DE IMAGINI**

- Format de arhivare: DICOM  $\neg$ (78)
- Posibil exportat în alte formate
- Dispozitive de arhivare
	- SSD (intern)
	- Stick de memorie USB (extern)

#### **MEMORIE CINE/MEMORIE IMAGINE**

- Ecartamentul CINE șI afișarea numărului de imagini cine
- Analiza CINE/buclă
- SecvențăCINE selectabilă pentru analiză CINE (în funcție de cadrul de pornire și cadrul de sfârșit)
- Măsurători/Calcule și adnotări pe CINE
- Disponibil în toate modurile (includeți bucla)
- Imagistică Cine, pentru achiziția și analiza în timp real a imaginilor 2D
- După înghețarea imediată, derulați prin memoria Cine cu bila de urmărire
- Memorie CINE: Max. 23.910 cadre

• Memorie buclă: Max. 13.146 linii

#### **1.11 DICOM**

- Compatibilă DICOM 3.0
- Serviciul de verificare SCU, SCP
- Serviciu listă de lucru modalități SCU
	- Interogare bazată pe pacient
	- Interogare extinsă
- Serviciul de stocare a imaginilor SCU  $(44)$ 
	- Ultrasunete
	- Ultrasunete cu cadre multiple
- Serviciul de stocare a imaginilor SCP
	- **Ultrasunete**
	- Ultrasunete cu cadre multiple
	- CT (Tomografie computerizată)
	- MR (Imagistică prin rezonanță magnetică)
	- MG (Mamografie)
	- DX (Radiografie digitală)
	- PET (Tomografie cu emisie de pozitroni)
- Serviciu structurat de stocare a rapoartelor SCU
	- OBSTETRICĂ-GINECOLOGIE
	- Vascular (Sistem vascular)
	- Ecocardiografia la adulți
	- Urologie
	- Organe mici
	- Imagistică sân
	- Pediatrie
	- Abdomen
	- Inimă fetală (ecou fetal)
	- **MSK**

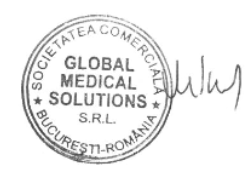

- Configurabilitatea politicii privind parolele
- Configurabilitatea politicii de acces la meniu
- LDAP
- **MĂSURĂTORI**  $-49$
- De bază: Calibru
- **Abdomen**
- Cardiac
- Vascular (Sistem vascular)
- Ginecologie
- Obstetrică
- Inimă fetală
- Urologie
- MSK
- Organe mici
- Pediatrie
- **Toracic**
- **TCD**

#### **2.1 Măsurătoare de bază**

#### **2.1.1 Calibru**

- Mod B
	- Distanța

✓ Distanța

- ✓ Trace (Urmărire)
- Nervură deschisă - $(54)$
- %Stenoză(D)
- Zonă/Circumferință
	- ✓ Elipsă
	- ✓ Trace (Urmărire)
	- ✓ Lungime de trasare
	- Nervură închisă
	- %Stenoză(A)

#### Volum

- ✓ 1 Dist Volum
- ✓ 2 Dist Volum
- ✓ 3 Dist Volum
- ✓ Ellipse Volume (Volum elipsă)
- ✓ Ellipse + Dist Vol (Elipsă + Volum dist.)
- ✓ Dist Volume (Volum dist.)
- - ✓ 2 Unghiuri de linie
	- ✓ Unghi în 3 puncte
- Mod M
	- Distanța(M)
	- Pantă
	-
	-
- - Viteza
	- Accel
	- Timp(D)
	- $HR(D)$
	- RI
	- Înregistrare grafică Doppler
		- ✓ Urmărire automată
		- Urmărire limitată
		- Urmărire manuală

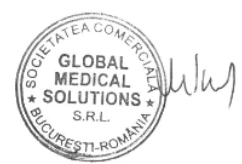

- 
- 
- 

#### - Unghi

- 
- 

- 
- 
- Timp(M)
- $HR(M)$
- Mod D
	-
	-

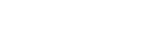

Fișă de date V8 (V1.00) Pag. 24

- RA
- RA Vol. (Simpson)
- RA Vol. (A/L)
- Raportul cavităților
- LVOT
- RVOT
- AV
- MV
- TV
- PV
- Indice Tei
- Pulm. Venele
- Venele hepatice
- Doppler tisular
- Qp/Qs
- Șunturi
- HR
- Comentariu

# **2.5 Măsurarea carotidei** 53

- Arteră subclaviculară
- CCA
- Bulb
- ICA
- ECA
- Artera vertebrală
- Vertebral 0/1/2/3/4
- **Generalități** 
	- Urmărire automată
	- Urmărire limitată
- Urmărire manuală
- TAmax
- **TAmedie**
- PS
- ED
- MD
- PGmax
- PGmean
- AccT
- Acc
- DecT
- Dec
- %StA
- %StD
- Vesl. Dist
- Flux volum
- ICA/CCA
- Comentariu

# **2.6 Măsurarea arterei LE** 55

- Artera iliacă comună
- Artera iliacă internă
- Artera iliacă externă
- Artera femurală comună
- Artera femurală superficială
- Artera femurală profundă
- Artera poplitee
- Artera tibială anterioară
- Artera tibială posterioară
- Artera peroneală

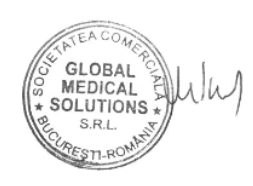

**[www.samsunghealthcare.com](http://www.samsunghealthcare.com/)** CONFIDENȚIAL

- Artera Dorsalis Pedis
- Artera plantară mediană
- Arteră plantară laterală
- Artera metatarsiană
- Arteră digitală
- **Generalități**
- Comentariu

# **2.7 Măsurarea arterei UE** 56

- Arteră subclaviculară
- Arteră axilară
- **■** Artera brahială
- Arteră radială
- Arteră ulnară
- **EXECUTE Arcuri palmare superficiale**
- **Generalități**
- Comentariu

# **2.8 Măsurarea venei LE**  57

- Vena iliacă comună
- Vena iliacă internă
- Venă iliacă externă
- Vena femurală comună
- Venă femurală profundă
- Venă femurală superficială
- Vena safenă mare
- Vena poplitee
- Vena safenă mai mică
- Vena tibială anterioară
- Vena tibială posterioară
- Vena peroneală
- Venă plantară mediană
- Venă plantară laterală
- Vena metatarsiană
- Vena digitală
- **Generalități** 
	- Vmax
	- Dur T
	- Vesl. Dist
	- Flux volum
- Comentariu

# **2.9 Măsurarea venei UE** 58

- Vena jugulară internă
- Vena innominată
- Vena subclaviculară
- Vena axilară
- Venă brahială
- Vena cefalică
- Vena bazilică
- Venă radială
- Vena ulnară
- **Generalități**
- Comentariu

## **2.10 Măsurare urologie**

- Vezica urinară
- Prostată WG

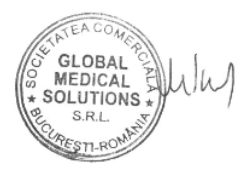

# **SONDE**

# **3.1 Sondă liniară** 9

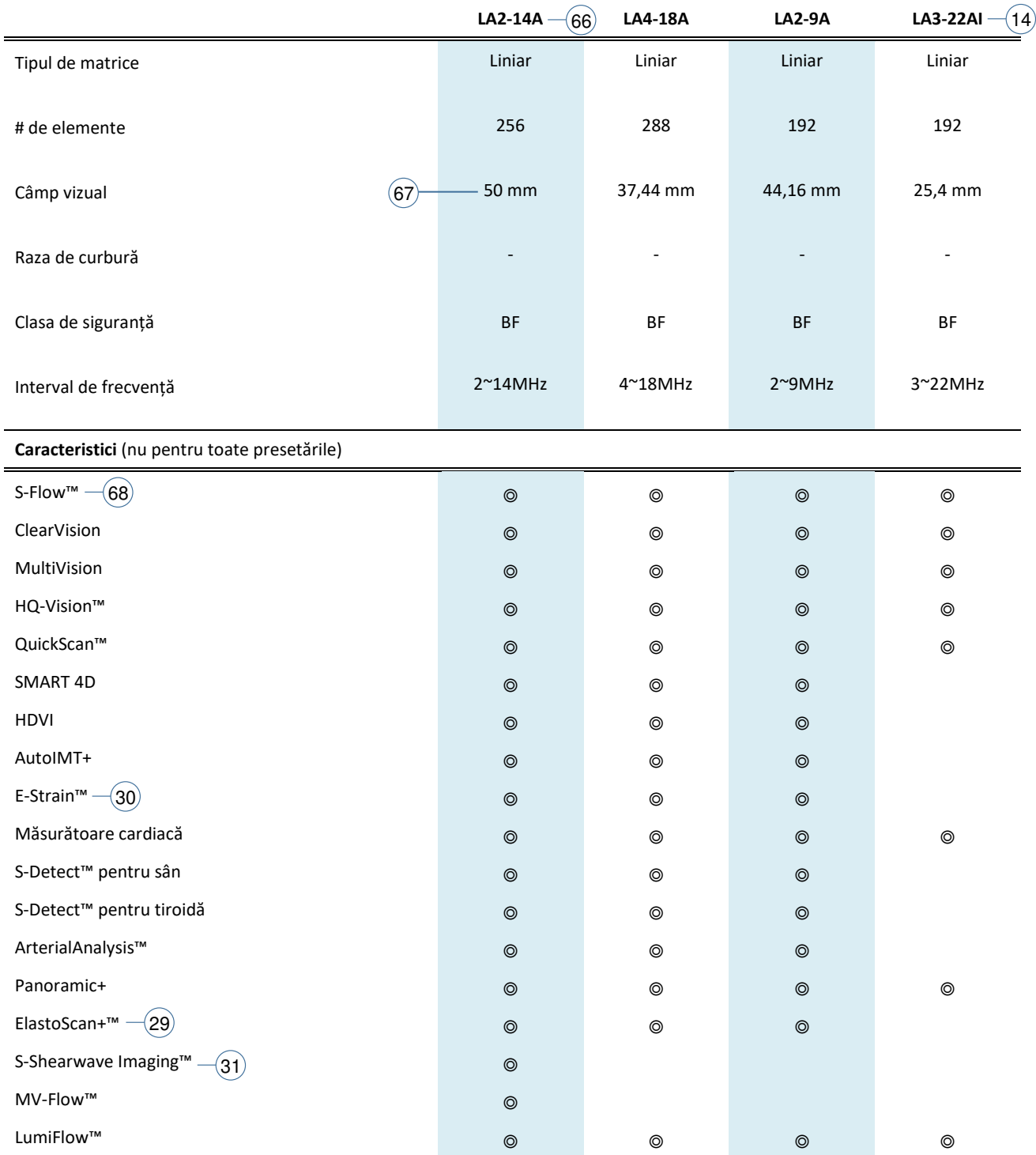

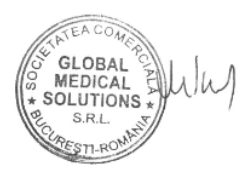

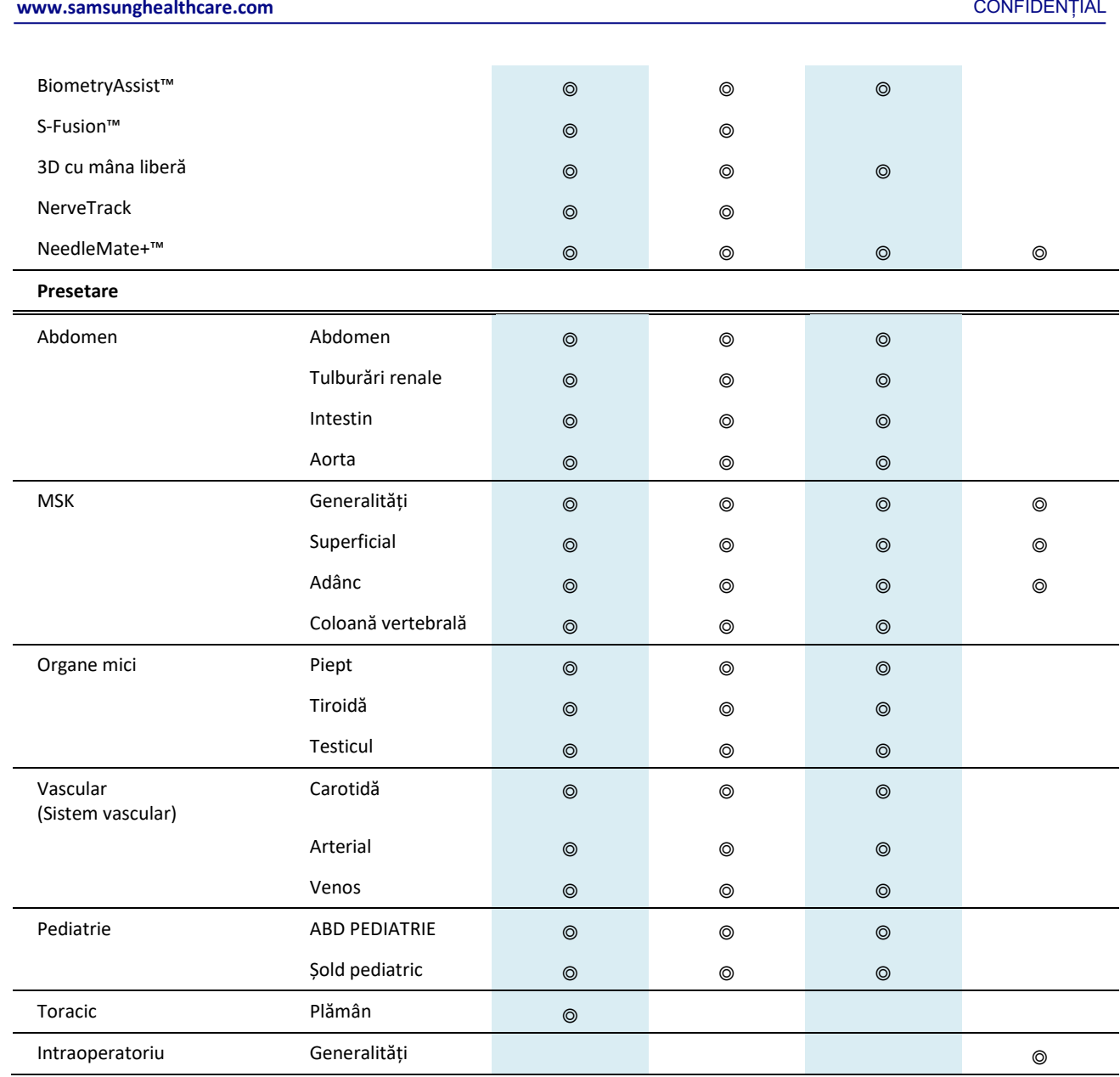

# **3.2 Sondă convexă** 10

**SAMSUNG MEDISON** 

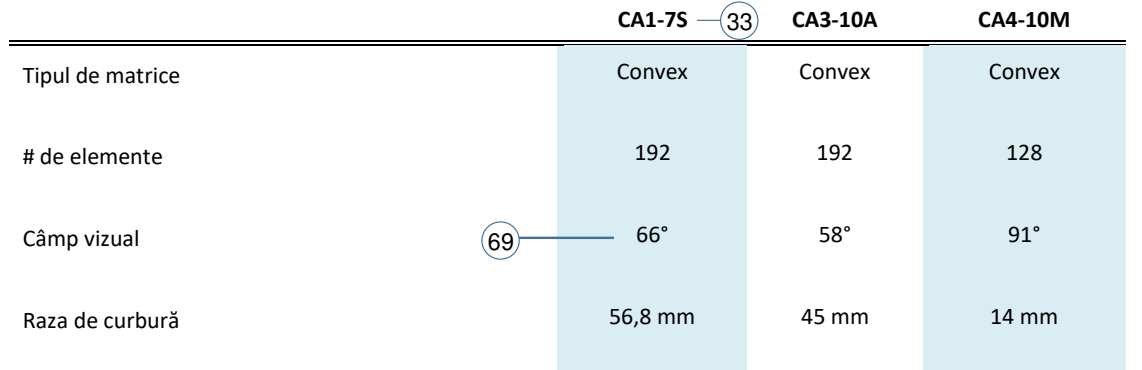

Fișă de date V8 (V1.00) Pag. 37

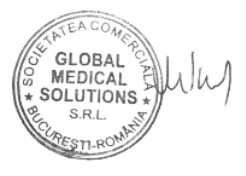

문서번호: 3200-01QEES

**[www.samsunghealthcare.com](http://www.samsunghealthcare.com/)** CONFIDENȚIAL

문서번호: 3200-01QEES

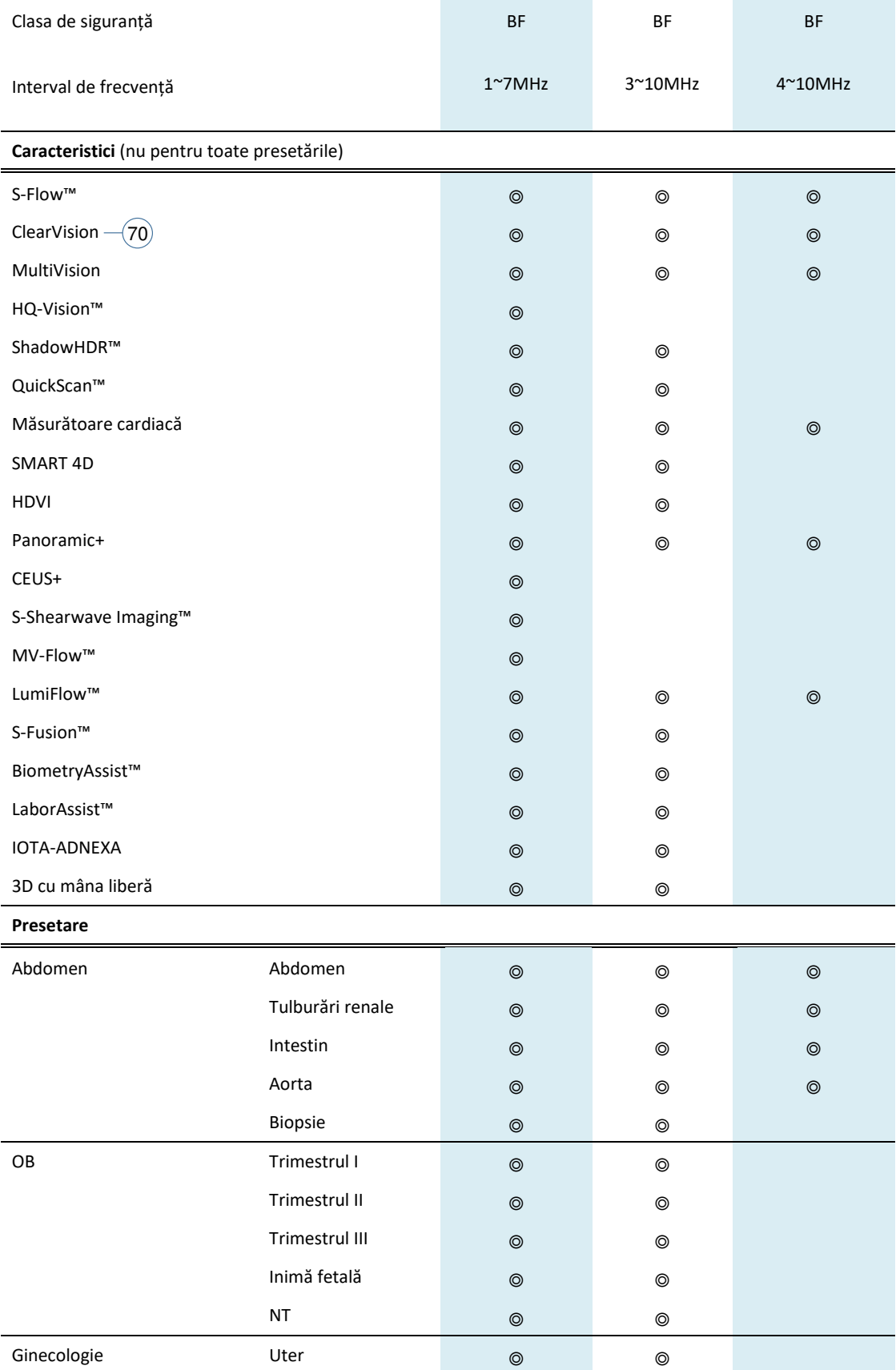

Fișă de date V8 (V1.00) Pag. 38

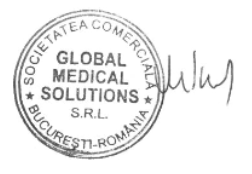

**[www.samsunghealthcare.com](http://www.samsunghealthcare.com/)** CONFIDENȚIAL

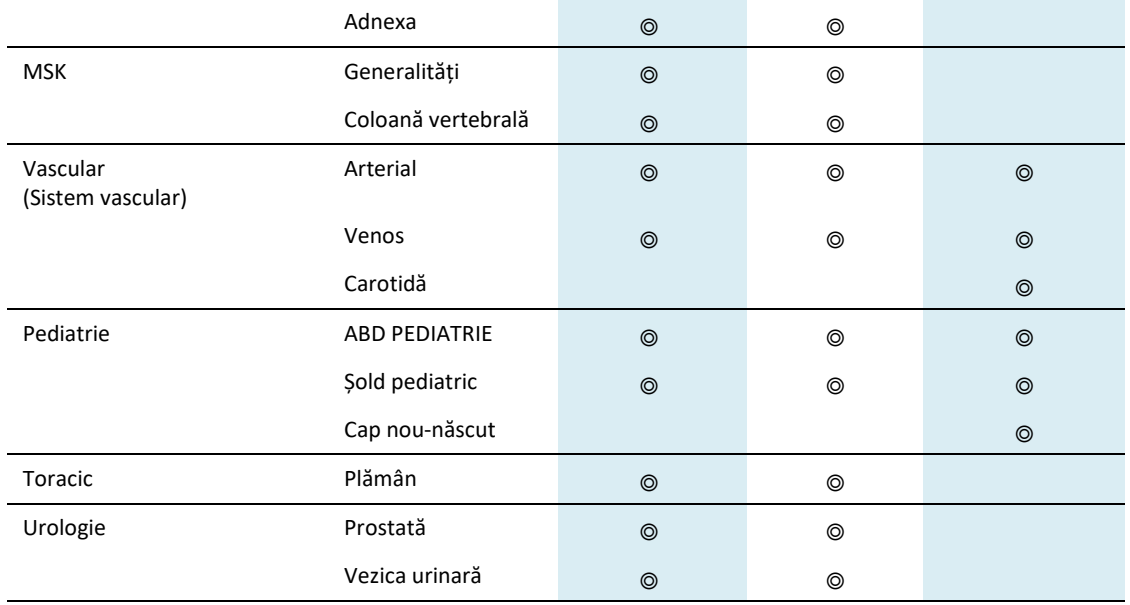

# **3.3 Sondă endocavitară** 13

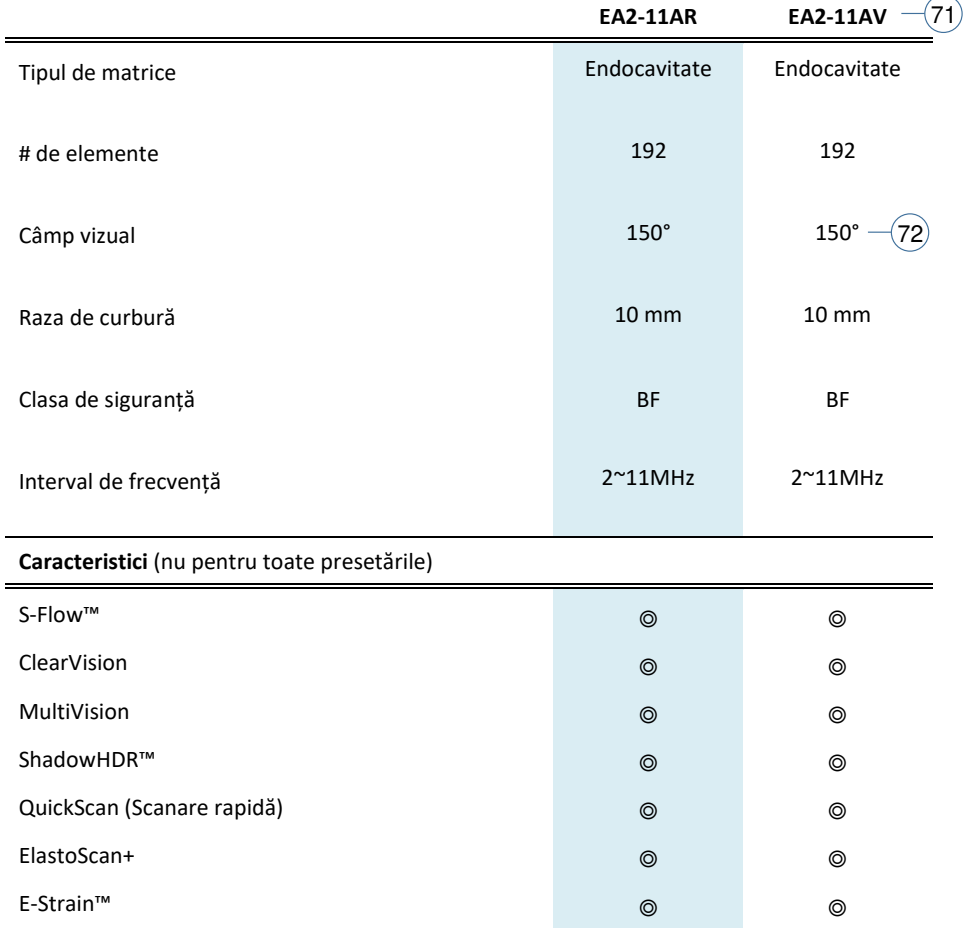

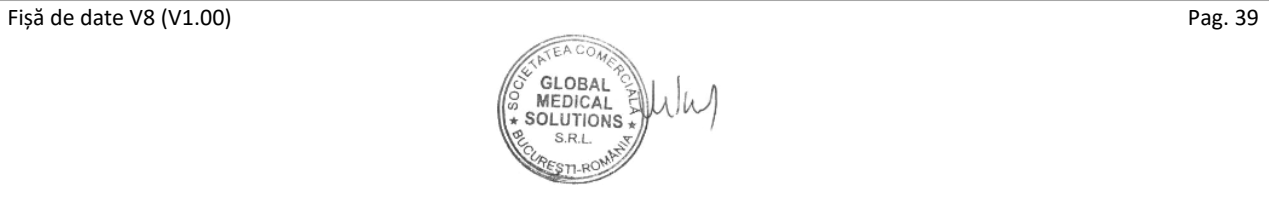

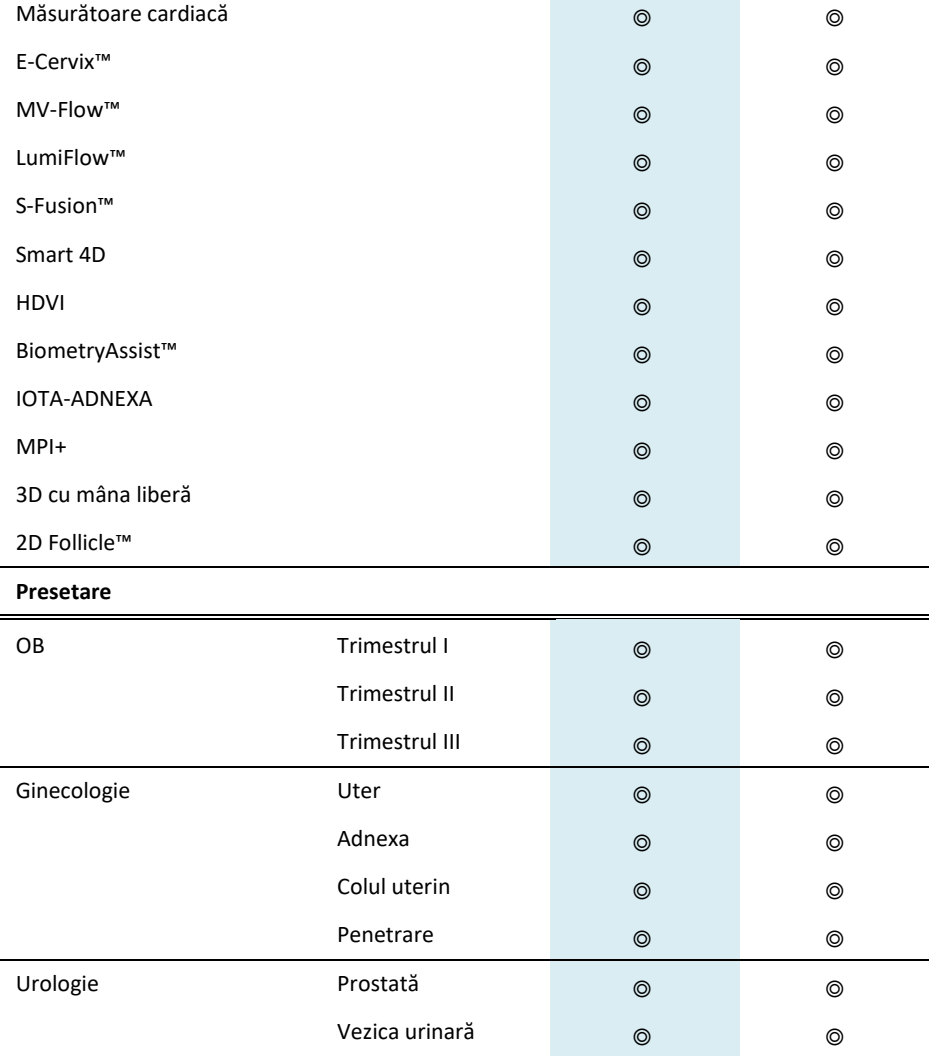

# **3.4 Sondă de volum** 12

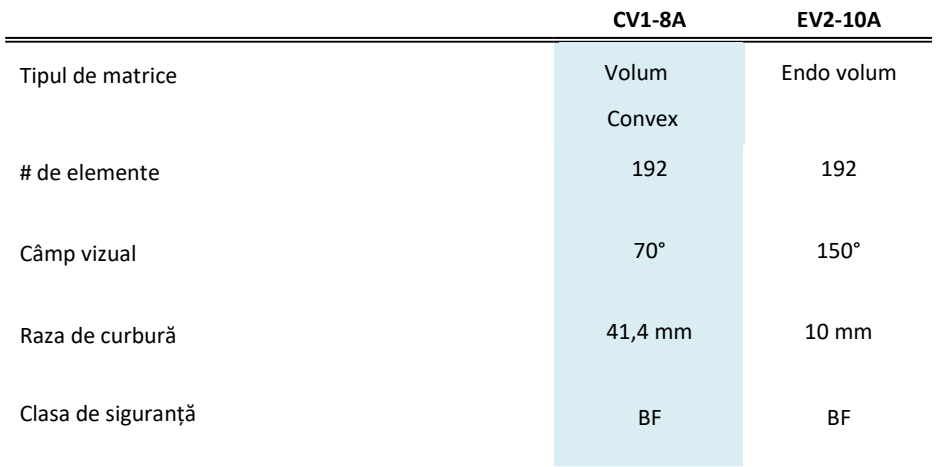

Fișă de date V8 (V1.00) Pag. 40

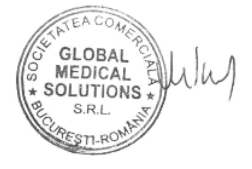

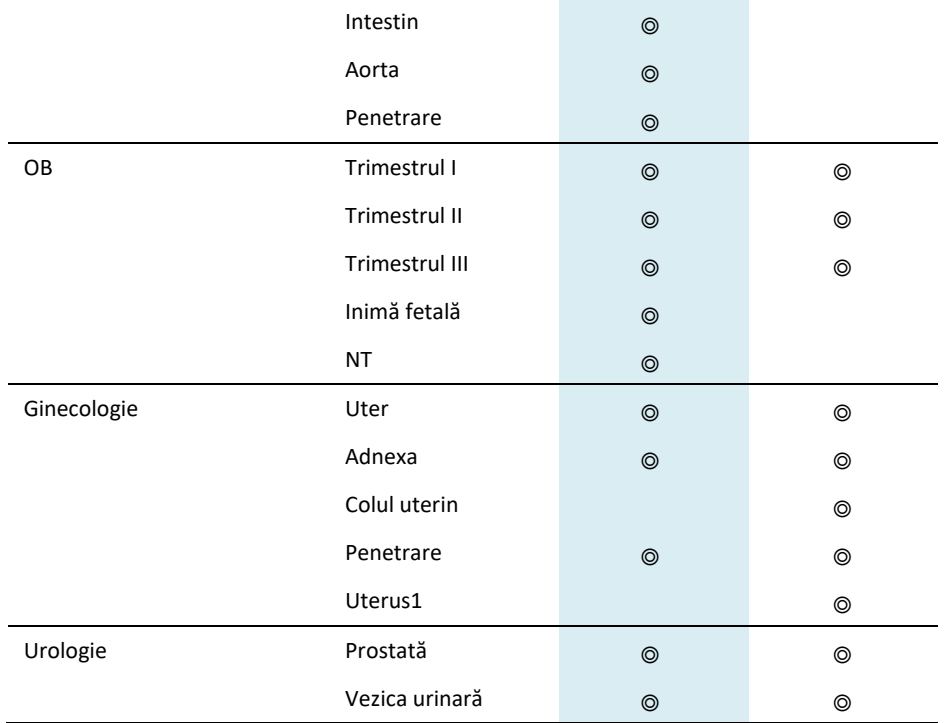

# **3.5 Sondă cu matrice fazată**  $-(11)$

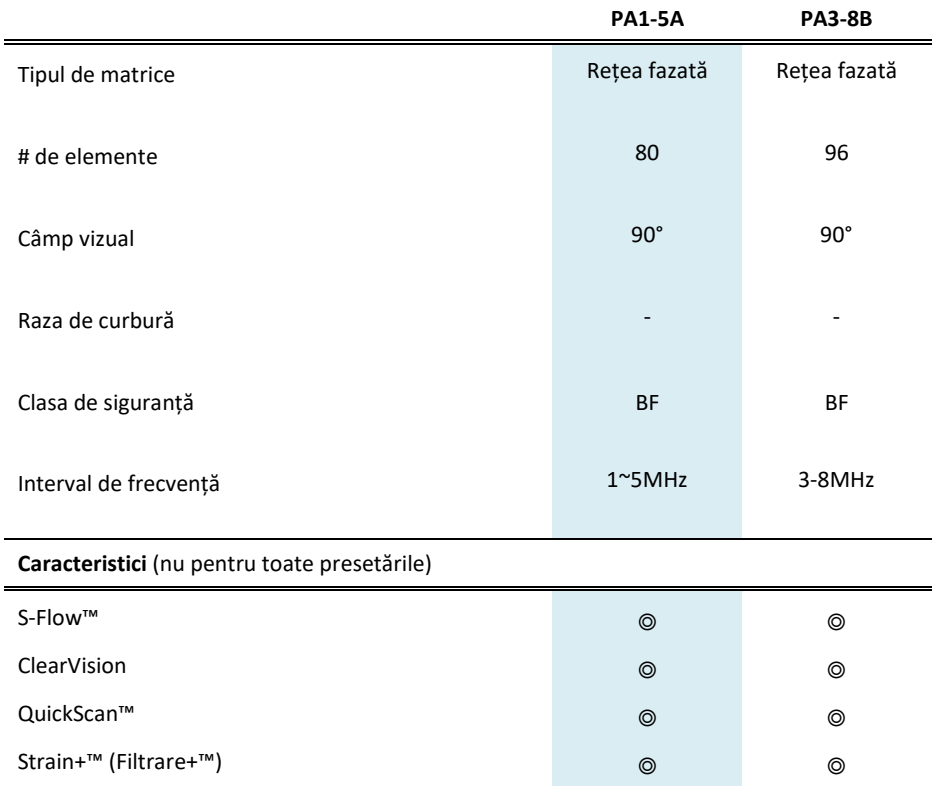

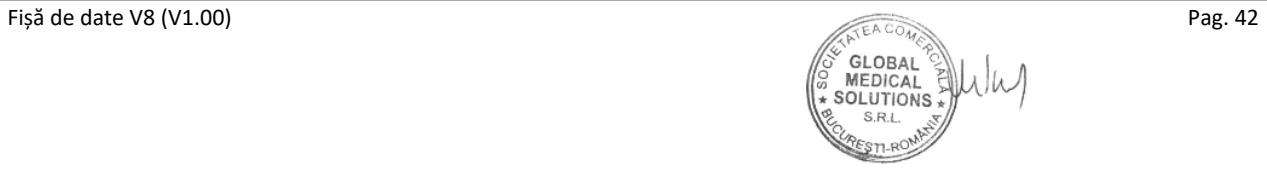

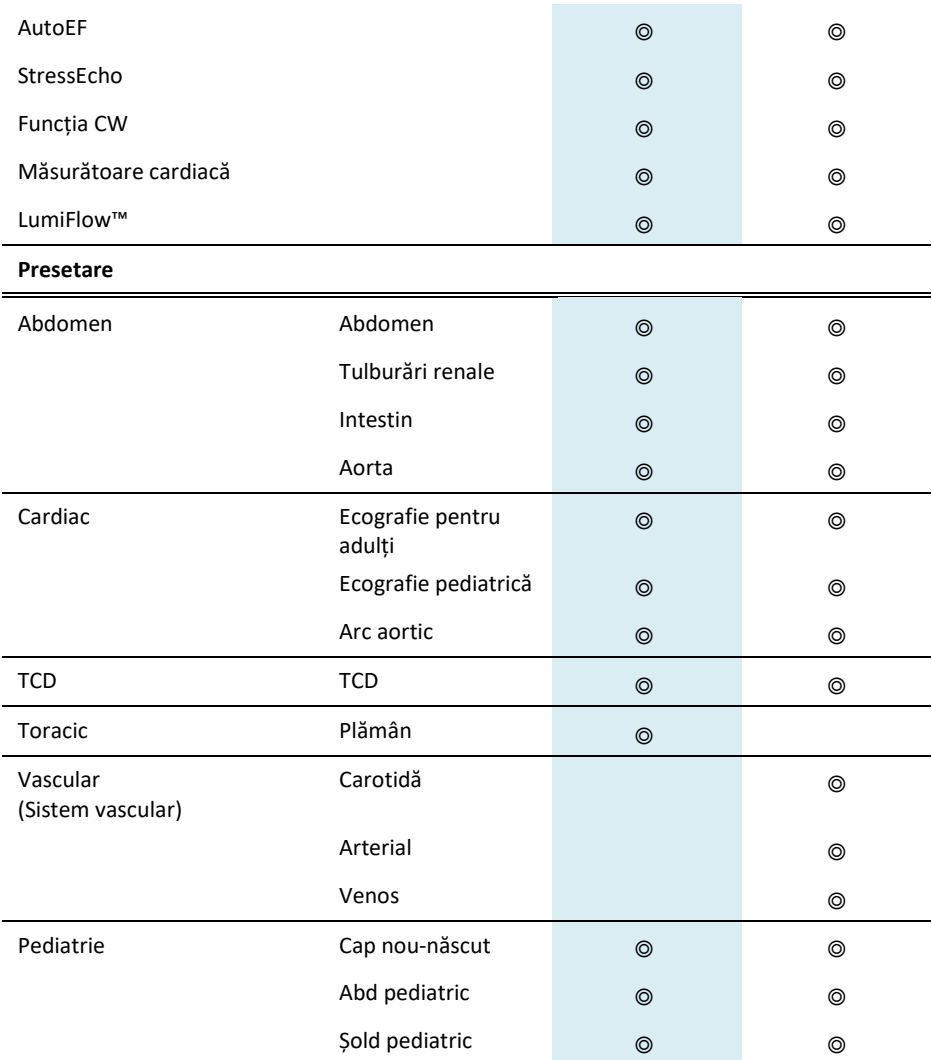

# **3.6 Sondă CW** 3

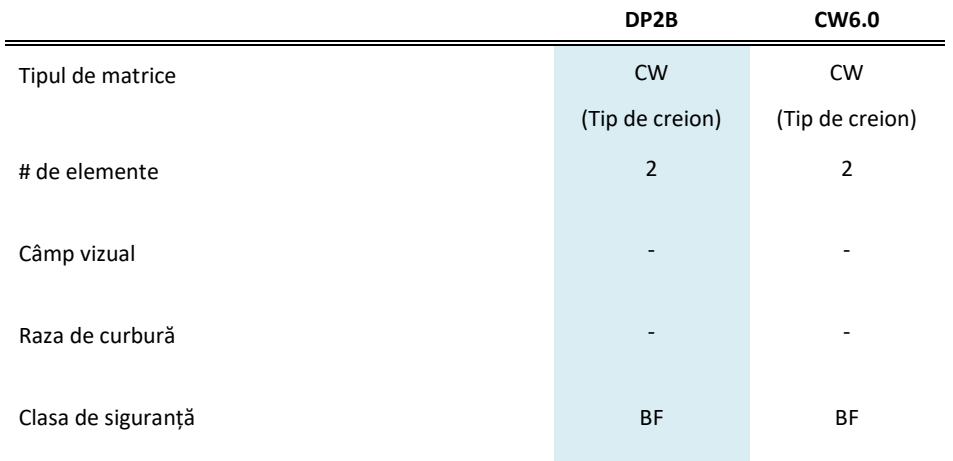

Fișă de date V8 (V1.00) Pag. 43

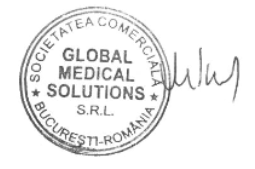

- NEMA/AIUM UD-2: 2004 (R2009) Standard de afișare a semnalului acustic pentru echipamente de diagnosticare cu ultrasunete
- NEMA/AUIM UD-3: 2004 (R2009) Standard pentru afișarea în timp real a indicilor termici și acustici mecanici pentru echipamentele de diagnosticare cu ultrasunete

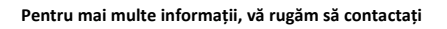

**SAMSUNG MEDISON CO., LTD.** 

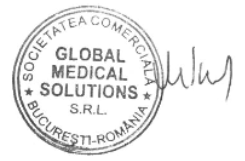

Subsemnata, Epure Livia interpret si traducător autorizat pentru limbile străine engleză/ franceză in temeiul autorizației nr. 24325 din data de 17.11.2008, eliberată de Ministerul Justiției din România, certific exactitatea traducerii efectuate din limba engleză în limba română, că textul prezentat a fost tradus complet, fără omisiuni, şi că, prin traducere, înscrisului nu i-au fost denaturate conținutul şi sensul. Înscrisul a cărui traducere se solicită **din limba engleză în limba română** are 48 pagini, poartă denumirea de "Fișă de Date V8", a fost emis de SAMSUNG MEDISON CO., LTD și mi-a fost prezentat mie pe e-mail. Traducerea înscrisului prezentat are un număr de 49 pagini si a fost efectuata potrivit cererii **1702/27.04.2022**, păstrate in arhiva subsemnatei. S-a încasat onorariul conform **Contract nr. 2175/ 17.05.2017 (EL 38/ 17.05.2017)** 

Traducator si interpret autorizat/ Certified Translator and Interpreter

*Epure Livia* 

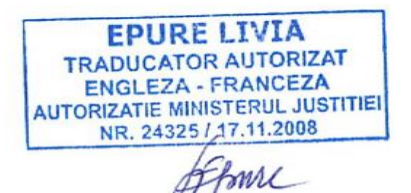